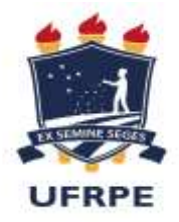

# **UNIVERSIDADE FEDERAL RURAL DE PERNAMBUCO GRADUAÇÃO EM ENGENHARIA AGRÍCOLA E AMBIENTAL**

**ALINE PEREIRA DE OLIVEIRA LIMA SILVA**

# **RELATÓRIO DE ESTÁGIO SUPERVISIONADO OBRIGATÓRIO**

**RECIFE 2020.3**

**ALINE PEREIRA DE OLIVEIRA SILVA**

## **RELATÓRIO DE ESTÁGIO SUPERVISIONADO OBRIGATÓRIO**

# **ANÁLISE COMPARATIVA ENTRE OS CUSTOS DE INSTALAÇÃO E MANUTENÇÃO DE UM SISTEMA DE IRRIGAÇÃO POR ASPERSÃO ESCAMOTEÁVEL E POR GOTEJAMENTO ENTERRADO EM PAISAGISMO**

Relatório apresentado ao Curso de Graduação em Engenharia Agrícola e Ambiental da Universidade Federal Rural de Pernambuco, como pré-requisito para obtenção de nota da disciplina Estágio Supervisionado Obrigatório, sob orientação do(a) Professor(a) Vicente de Paulo Silva.

> **RECIFE 2020.3**

Dados Internacionais de Catalogação na Publicação Universidade Federal Rural de Pernambuco Sistema Integrado de Bibliotecas Gerada automaticamente, mediante os dados fornecidos pelo(a) autor(a)

S586a Silva, Aline Pereira de Oliveira Lima ANÁLISE COMPARATIVA ENTRE OS CUSTOS DE INSTALAÇÃO E MANUTENÇÃO DE UM SISTEMA DE IRRIGAÇÃO POR ASPERSÃO ESCAMOTEÁVEL E POR GOTEJAMENTO ENTERRADO EM PAISAGISMO / Aline Pereira de Oliveira Lima Silva. - 2020. 46 f. : il.

> Orientador: Vicente de Paulo Silva. Inclui referências.

 Trabalho de Conclusão de Curso (Graduação) - Universidade Federal Rural de Pernambuco, Bacharelado em Engenharia Agrícola e Ambiental, Recife, 2021.

1. Irrigação . 2. Paisagismo. 3. Rain Bird. 4. RainCAD. I. Silva, Vicente de Paulo, orient. II. Título

compared to the contract of the contract of the contract of the contract of the contract of the contract of the contract of the contract of the contract of the contract of the contract of the contract of the contract of th

# **RELATÓRIO DE ESTÁGIO SUPERVISIONADO OBRIGATÓRIO**

# **ANÁLISE COMPARATIVA ENTRE OS CUSTOS DE INSTALAÇÃO E MANUTENÇÃO DE UM SISTEMA DE IRRIGAÇÃO POR ASPERSÃO ESCAMOTEÁVEL E POR GOTEJAMENTO ENTERRADO EM PAISAGISMO**

\_\_\_\_\_\_\_\_\_\_\_\_\_\_\_\_\_\_\_\_\_\_\_\_\_\_\_\_\_\_\_\_\_\_\_\_\_\_\_\_\_\_\_\_\_\_\_ Nome e assinatura do aluno

 $\_$  , and the set of the set of the set of the set of the set of the set of the set of the set of the set of the set of the set of the set of the set of the set of the set of the set of the set of the set of the set of th Prof. Vicente de Paulo Silva

 $\mathcal{L}_\text{max}$  , and the contract of the contract of the contract of the contract of the contract of the contract of the contract of the contract of the contract of the contract of the contract of the contract of the contr Nome e assinatura do supervisor (se for o caso)

## **AGRADECIMENTOS**

Em primeiro lugar, а Deus, qυе fez com que meus objetivos fossem alcançados, durante todos os meus anos de estudos. Aos meus avós Fernando Alves de Lima e Vilma de Oliveira Almeida Lima, por todo o apoio a carinho durante toda a minha trajetória, que muito contribuíram para a realização deste trabalho.

Aos meus pais, irmãos e meu namorado, que me incentivaram nos momentos difíceis e compreenderam a minha ausência enquanto eu me dedicava à realização deste trabalho. Aos amigos, que sempre estiveram ao meu lado, pela amizade incondicional e pelo apoio demonstrado ao longo de todo o período em que me dediquei a este trabalho.

Ao professor Vicente de Paulo Silva por ter sido meu orientador e ter desempenhado tal função com dedicação e amizade. A todos da empresa Asbranor Irrigação, pelo fornecimento de dados e materiais que foram fundamentais para o desenvolvimento da pesquisa que possibilitou a realização deste trabalho

Por fim, agradeço todos aqueles que contribuíram, de alguma forma, para a realização deste trabalho.

## **LISTA DE FIGURAS**

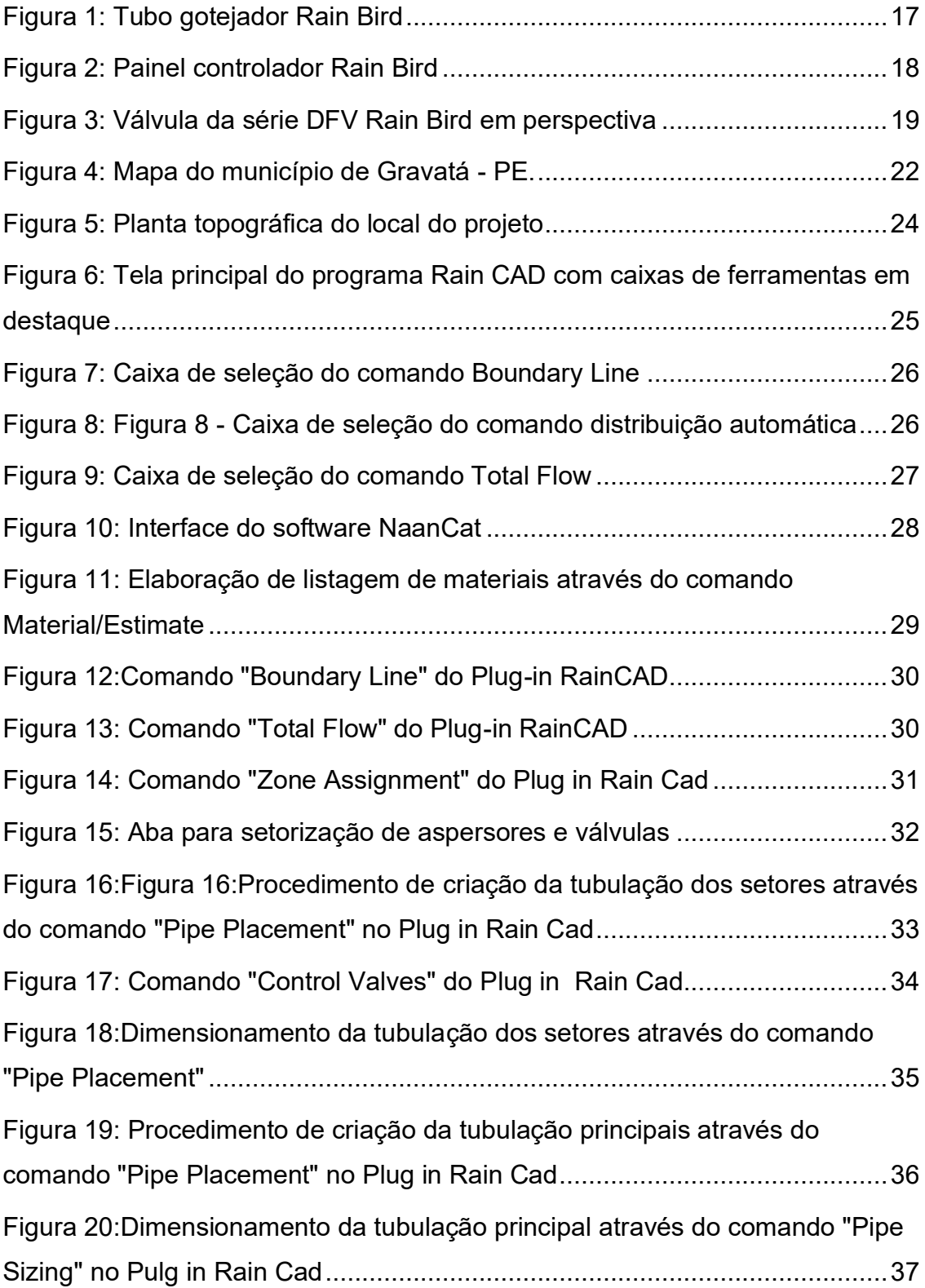

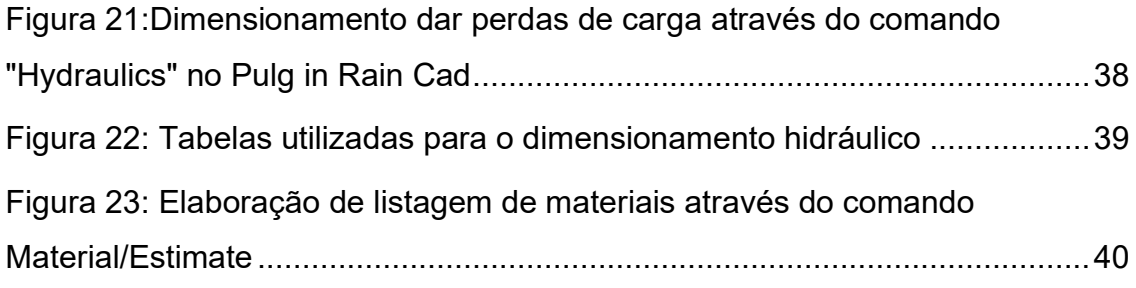

# **LISTA DE TABELAS**

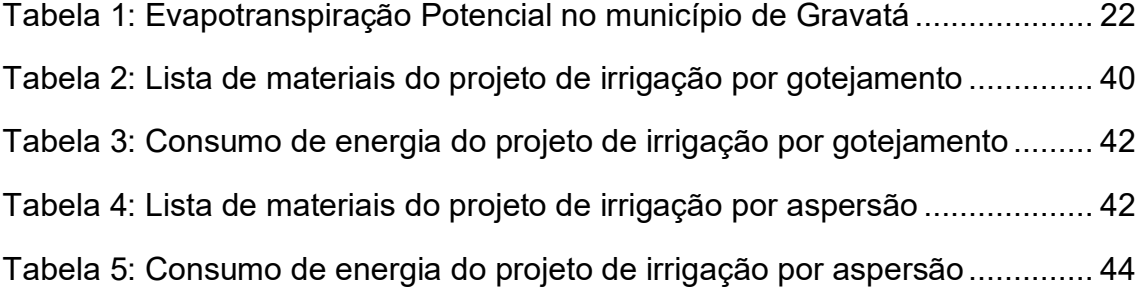

# **SUMÁRIO**

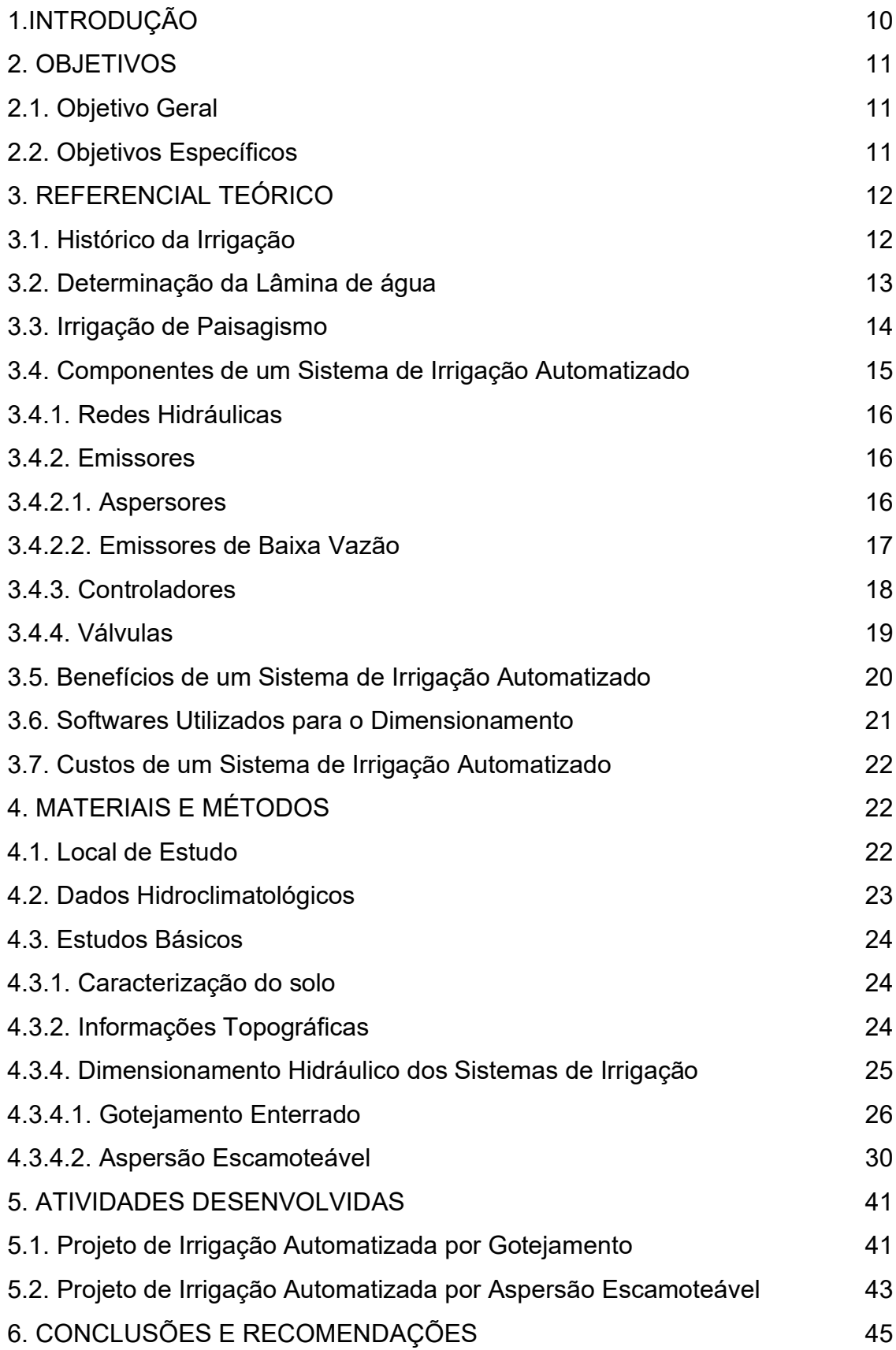

# 7. REFERÊNCIAS BIBLIOGRÁFICAS 47

## **1.INTRODUÇÃO**

Com o surgimento dos paisagismos nos centros urbanos, precisou-se desenvolver também, sistemas de irrigação que os atendessem. Afinal, às necessidades hídricas das plantas precisam ser supridas para que o jardim consiga cumprir sua função de agregar beleza ao local.

Sistemas de irrigação para paisagismo precisam de equipamentos mais específicos que permitam descrição, permitindo que o paisagismo projetado se destaque. Além disso, devem ser bastante adaptáveis com relação às dimensões, pois jardins dificilmente possuem áreas uniformes e, normalmente, são sistemas automáticos, para conferir maior praticidade.

Um sistema de irrigação é composto por redes hidráulicas principais e secundárias, emissores de água, rede elétrica, válvulas solenóides e controladores. Os tipos de emissores mais comumente empregados são os aspersores, que podem ser do tipo sprays, de impacto, rotores escamoteáveis e rotativos; ou emissores considerados de baixo volume, como os microaspersores, gotejadores e borbulhadores.

O objetivo deste trabalho foi fazer uma análise comparativa de custos, implantação e manutenção, entre um sistema de irrigação utilizando como emissores os aspersores spray e um outro sistema utilizando com emissores tubos gotejadores, ambos automáticos.

## **2. OBJETIVOS**

## **2.1.Objetivo Geral**

Avaliar os custos de implantação e manutenção entre sistemas de irrigação automático: irrigação por gotejamento enterrado e irrigação por aspersão escamoteável.

## **2.2.Objetivos Específicos**

- Realizar o dimensionamento hidráulico dos sistemas de irrigação automatizados por aspersão e por gotejamento;
- Determinar os custos de implantação e manutenção dos sistemas de irrigação;
- Avaliar e comparar os custos de manutenção dos sistemas de irrigação por aspersão e por gotejamento, ambos automático.

## **3. REFERENCIAL TEÓRICO**

## **3.1. Histórico da Irrigação**

Para Barros (2010), a irrigação é a aplicação de água de forma a suplementar a chuva, garantindo assim que as plantas fiquem em estado ótimo e atinjam maior produtividade. Mas muito importante também é aplicar a quantidade de água exata e nos momentos certos.

O uso das técnicas de irrigação remonta aos anos 6.000 a.C., inicialmente pela técnica da inundação, e esteve, muitas vezes, associada ao desenvolvimento econômico e ao crescimento populacional das regiões nas quais foi praticada. Apenas a partir do século XX, quando foram criados os aspersores, as tubulações e os acessórios em PVC, que a irrigação se tornou mais acessível. (TREMPER, 2015; BARROS, 2010)

No Brasil, assim como em outros lugares ao redor do mundo, o uso da irrigação serviu de suporte para o desenvolvimento econômico e permitiu que áreas não convencionais fossem utilizadas para agricultura. Mas nem sempre, as técnicas de irrigação foram bem empregadas, e somadas ao uso exploratório da água pela indústria e pela produção de energia, foi necessário a criação do Código das Águas de 1934, que criou condições para as concessões de uso da água (LIMA,1999).

De acordo com Barros (2010), após a invenção do primeiro aspersor de impacto a indústria desenvolveu novos produtos e tecnologias para que se adaptem às diferentes realidades de cada produtor, surgindo então os diferentes métodos de irrigação, sendo os mais conhecidos a aspersão, a irrigação localizada (microaspersão e gotejamento) e a irrigação por superfície (sulcos e inundação).

### **3.2. Determinação da lâmina de água**

De acordo com Barros (2010), o conhecimento do solo e suas propriedades é um fator fundamental na determinação das regas. Deve ser sempre respeitada a Capacidade de Campo, capacidade do solo de reter água sem escoamentos, que varia de acordo com as suas propriedades físicas.

É importante também conhecer as necessidades de água da cultura, assim como os dados do balanço hídrico do local, para assim determinar a lâmina de água necessária para cada fase da cultura (BARROS, 2010)

## **3.3. Irrigação de Paisagismo**

A implantação de áreas verdes é essencial para a humanidade pois permite que estes mantenham sua relação com a natureza, tendo a capacidade de tornar residências, locais públicos e empresariais ambientes mais agradáveis para os frequentadores (CAMPELO, 2019).

De acordo com estudo desenvolvido por Campelo (2019), um bom paisagismo não é formado apenas de espécies belas e vistosas, seus elementos devem formar uma combinação harmoniosa entre formas, cores, texturas e diferentes espécies. Deve ser capaz de se adaptar a região e favorecer a fauna e flora local. E ainda, para que as necessidades das espécies sejam atendidas com máxima eficiência no uso dos recursos naturais, um sistema de irrigação eficiente é fundamental.

A irrigação de jardins e áreas paisagísticas de uma forma geral, assim como os equipamentos adaptados a este ramo, se desenvolveu de forma conjunta com os equipamentos de irrigação para campos agrícolas. Em 1926 surge o primeiro aspersor específico para irrigação de jardins, que era movido a engrenagens (FERNANDES, 2019; GIACOIA, 2008).

No Brasil, este ramo teve início a partir de 1990, quando o governo liberou as importações. Para Giacoia (2008), o mercado brasileiro ainda não conhece as vantagens da irrigação de paisagismo, mas a preocupação com o meio ambiente e otimização do uso dos recursos naturais vem despertando o interesse por sistemas de irrigação automatizados.

O dimensionamento de sistemas de irrigação de um jardim é diferente de uma irrigação agrícola devido a grande variedade de plantas por metro quadrado. Para ser dimensionado, leva em consideração aspectos como tamanho e forma da áreas, paisagismo a ser implantado, horas e radiação direta de cada área, declividade do terreno, necessidades hídricas das plantas, profundidade efetiva do sistema radicular, ação dos ventos predominantes, tipo de solo e sombreamento (BARROS, 2010; TREMPER, 2015).

Segundo Tremper (2015), projetos de irrigação são adaptáveis e são normalmente empregados em jardins residenciais, empreendimentos empresariais, locais públicos, uso esportivo, telhados e paredes verdes, jardins e hortas comunitárias, hortas urbanas, produção e preservação de plantas e despoeiramento de estradas e minas.

Oliveira e Scudelari (2018), em seu estudo realizado sobre telhados verdes em residências destinadas a habitação popular padrão, localizada no município de Natal - RN. Os telhados possuíam 76,72 m² e inclinação de 12%, encontraram um custo de implantação R\$ 6.259,98 e um custo de manutenção de R\$ 287,39, concluindo que uma área de paisagismo como esta pode chegar a 8,5% do custo de construção do imóvel, ressaltando a necessidade de fazer a conservação desse investimento.

## **3.4. Componentes de um Sistema de Irrigação Automatizado**

Para Barros (2010), a irrigação automática de paisagismo é um sistema onde as culturas são irrigadas em dias e horários pré-programados com duração de tempo determinada para atender as especificidades das áreas e vegetações empregadas, dispensando preocupações com a rega pois este serviço passa a ser executado automaticamente.

Um sistema de irrigação é composto por redes hidráulicas principais e secundárias, emissores de água, rede elétrica, válvulas solenóides e controladores (BARROS, 2010; GIACOIA, 2008; TREMPER, 2015)

#### **3.4.1. Redes Hidráulicas**

São responsáveis pela condução da água do ponto de captação até os aspersores, e está dividida em tubulação de sucção, que vai do local de captação à motobomba, a tubulação de recalque ou principal, que vai da motobomba ao sistema de irrigação e as linhas secundárias ou laterais, que conduzem a água da principal até os emissores.

Nas redes hidráulicas normalmente são empregadas peças de PVC ou polietileno, com diâmetros especificados de acordo com a vazão, a extensão e a pressão do sistema no local (GIACOIA, 2008). Os acoplamentos, ou conexões, utilizados na tubulação tem a função de facilitar na operação, possibilitar alta flexibilidade no alinhamento da canalização e o ajuste a topografia.

#### **3.4.2. Emissores**

Os emissores são elementos de um sistema hidráulico de irrigação responsáveis pela emissão de jatos d'água. Cada tipo de emissor possui características específicas.

#### **3.4.2.1. Aspersores**

Os aspersores, por exemplo, podem ser do tipo sprays, de impacto, rotores escamoteáveis e rotativos, seus raios de alcance variaram de 0,5m até 46m. No projeto hidráulico, os aspersores devem ser distribuídos de forma que estes raios devem se sobrepor uns ao outros (BARROS, 2010; GIACOIA, 2008).

Para Giacoia 2008, o uso de aspersores dentro de um sistema de irrigação para paisagismo é que, quando escamoteáveis, não ferem a estética do paisagismo, permitem o livre trânsito sobre o gramado de pedestres e veículos e não geram nenhum impedimento com relação a podas.

De acordo com Giacoia (2008), os aspersores estão divididos em dois tipos, os sprays e os rotores. Os aspersores sprays podem se apresentar de diferentes formas, sendo elas superficiais ou escamoteáveis, ângulos fixos ou ângulos variáveis, e para os escamoteáveis tem-se ainda diferentes alturas de elevação do pop-up. Seus raios variam de 0,6m a 4,5m, permitem opcionais para situações específicas como um regulador de pressão interna e são normalmente empregados em áreas menores, recortadas e com paisagismo mais denso.

Os aspersores rotores, assim como os sprays, podem ser aparentes ou escamoteáveis. Possuem mecanismos giratórios, que podem ser turbinas de engrenagens, turbina de esferas ou braço de impacto oscilante. Seu raio de alcance vai de 6,5 até 24m e por isso são mais indicados para áreas maiores e menos densas em vegetação, como os campos esportivos (GIACOIA, 2008).

#### **3.4.2.2. Emissores de Baixa Vazão**

Existem ainda os emissores considerados de baixo volume, como os microaspersores, gotejadores e borbulhadores, utilizados comumente em vasos, arbustos, árvores e flores, e que são uma alternativa para a economia de energia (GIACOIA, 2008).

A irrigação por gotejamento é normalmente utilizada em arbustos, plantas e gramados e sua instalação pode ser feita superficialmente ou enterrada e, em ambos os casos, permite uma redução no consumo de água, evita a nebulização, o escorrimento e a evaporação superficial e as perdas por deriva com o vento (RAIN BIRD)

Durante alguns anos existiu grande receio quanto a utilização do gotejamento, em especial o enterrado, nas áreas de paisagismo, pois exigia grande esforço na instalação e na manutenção, principalmente por conta da intrusão de raízes. Para que este problema seja evitado, é necessário o uso da trifluralina, herbicida altamente tóxico, além do aumento do tempo de irrigação para que o bulbo onde se concentram as raízes se mantenha sempre úmido e estas não entrem no gotejador em busca de água.

A empresa Rain Bird desenvolveu em 2010 a patente de um tubo gotejador com uma barreira de cobre, revolucionando o mercado e solucionando o problema do uso de tubos gotejadores enterrados em áreas urbanas. Além da placa de cobre, este tubo gotejador também é autocompensado, evitando a variação de vazão no comprimento da área, além de mais resistentes a produtos químicos, ao crescimento interno de algas e aos danos da radiação Ultravioleta.

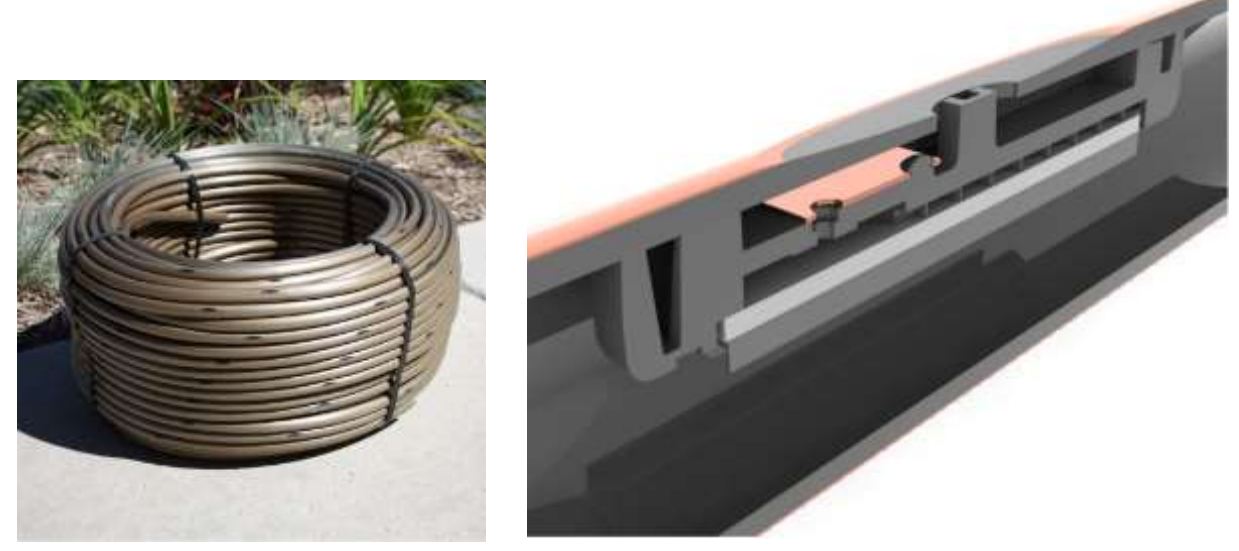

Figura 1: Tubo gotejador Rain Bird

#### **3.4.3. Controladores**

Os controladores, junto com as válvulas solenoides, são os responsáveis pela automação do sistema. Através dele é permitido realizar a programação de dias e horários da irrigação, ligando e desligando as válvulas das áreas selecionada. Existem diversos modelos de controladores disponíveis no mercado, assim como muitas opções de acessórios, que permitem inclusive o monitoramento e acionamento remoto do sistema (GIACOIA, 2008).

#### Fonte: Rain Bird 2013

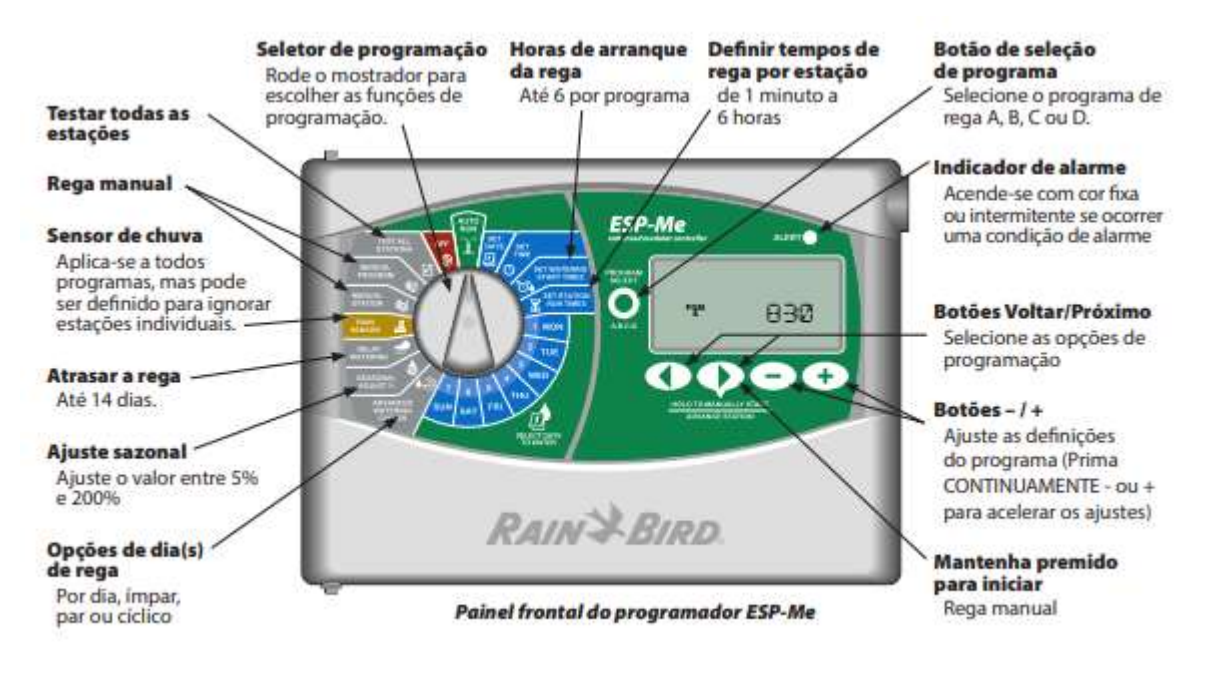

Figura 2: Painel controlador Rain Bird

#### <span id="page-18-0"></span>**3.4.4. Válvulas**

A válvula é um dispositivo hidráulico acionado por solenóide elétrico, que ao receber um pulso, geralmente alternado de 24 volts, desloca-se para cima, forçando a abertura do diafragma e permitindo a passagem de água para as tubulações dos setores (TREMPER, 2015)

As áreas selecionadas para irrigação, ou setores, são controladas pelas válvulas solenoides, que respondem a programação enviada pelo controlador. Ao receber o sinal no horário programa no controlador, as válvulas se abrem, permitindo a passagem da água, e fecham após passado o tempo programado. Estas válvulas devem ser dimensionadas de acordo com as especificidades de cada projeto (GIACOIA, 2008).

A divisão do projeto em setores, ou subsistemas, ocorrem com o intuito de permitir a redução do conjunto motobomba, que será dimensionada a partir do setor que apresentar maior demanda de vazão e perda de carga. Essas

subdivisões permitem o uso de sistemas com diferentes características hidráulicas (TREMPER, 2015).

Fonte: Rain Bird (2010)

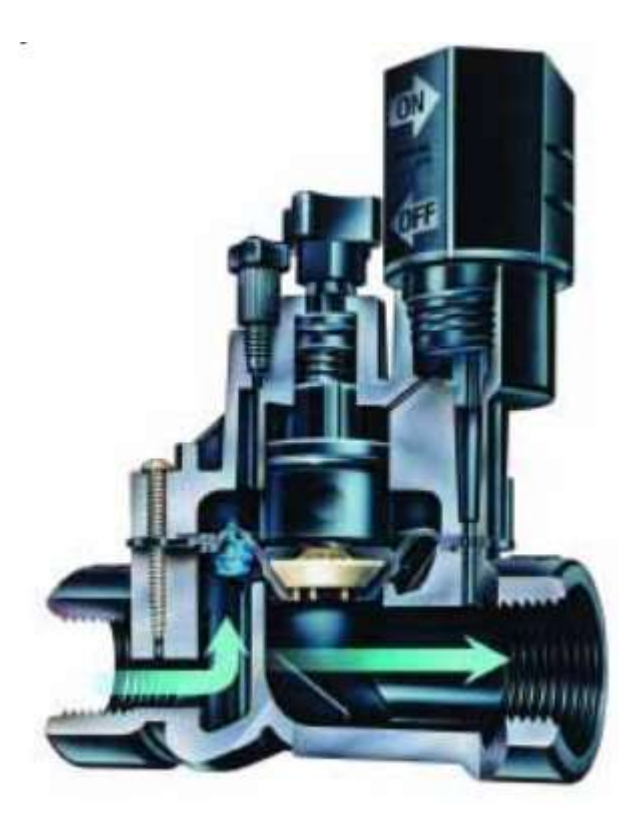

**Figura 3: Válvula da série DFV Rain Bird em perspectiva**

## <span id="page-19-0"></span>**3.5. Benefícios de um Sistema de Irrigação Automatizado**

Os sistemas de irrigação automatizados permitem o controle da frequência e da lâmina de irrigação e ajustes de horários de funcionamento, que tem como consequência economia de água e energia, necessitam de pouco mão de obra e permitem o acoplamento de sistemas complementares, como os sensores de chuva, de umidade do solo e de conexão Wi-Fi (TREMPER, 2015).

A irrigação automatizada, embora muitos não saibam, pode proporcionar aos seus usuários economia, racionamento e controle do gasto de água, através de gerenciamento e medições do consumo.

Para Giacoia (2008), a irrigação automática escamoteável traz muitas facilidades na hora da manutenção do paisagismo, entre elas a conservação estética do paisagismo, não traz impedimentos para a circulação de pedestres e veículos e permite a poda manual ou automática de forma segura.

Quanto aos aspectos econômicos, o uso da irrigação automatizada permite a redução de mão de obra, eliminação do uso de mangueiras, resposta com plantas mais saudáveis e valorização da propriedade. Esses resultados apenas podem ser percebidos nos sistemas com dimensionamento adequado. (BARROS, 2010).

#### **3.6. Softwares utilizados para dimensionamento**

AutoCAD é uma ferramenta do tipo CAD (Computer Aided Design) criada especialmente para o desenvolvimento de projetos no que diz respeito à áreas como arquitetura, construção civil, engenharia, engenharia mecânica, indústria automobilística e outras semelhantes.

Além disso, o AutoCAD efetua cálculos estruturais, interpreta desenhos e contribui com a redução de erros no projeto final, conquistando os mais variados profissionais dessas áreas devido a facilidade de produzir diferentes ideias de maneira ágil e verificar rapidamente se o resultado está ficando como esperado. O RainCAD é um software que surgiu para ser utilizado na irrigação de um campo, paisagismo ou em um projeto de drenagem. O software possui símbolos, equipamentos e funções, já predefinidas. Na plataforma, o usuário pode, também, dimensionar tubulações.

A ferramenta permitirá que o usuário desenvolva projetos de irrigação ou paisagismo, tanto para residências, quanto para espaços comerciais. E o melhor de tudo, o software é fácil de aprender e de usar, oferecendo ajuda para praticamente todos os comandos.

NaanCAT é um software de design de irrigação desenvolvido para empreendedores, gerentes de projetos, designers, revendedores, proprietários de estufas ou produtores. O programa oferece uma gama de equipamentos de irrigação necessários para desenvolver projetos. Além disso, a ferramenta promove uma economia de tempo e dinheiro, além de facilitar no planejamento adequado dos projetos agrícolas.

### **3.7. Custos de um Sistema de Irrigação Automatizado**

Em sua pesquisa, Barros (2010) concluiu que o custo de implantação de um sistema de irrigação automatizado, em uma área de 2.578,00 m², foi de R\$ 23.816,89 e os custos mensais decorrentes do uso do sistema se somavam em R\$ 3.377,60, sendo o gasto com água o mais representativo, R\$ 2.729,16. Já o custo de irrigação, desta mesma área, através do uso de caminhões pipa foi estimado em R\$ 5.632,52, estando incluídos dentro deste valor os gastos com água, combustível e mão de obra.

A Rain Bird em um estudo desenvolvido nas cidades de São Paulo e Uberlândia realizou um estudo para determinar o custo de água do sistema, considerando que a fonte dessa água a companhia de abastecimento local. Essas concessionárias têm tarifas diferentes de acordo com o volume consumido, então quanto maior o consumo, maior a tarifa que será paga. Além disso, existe a cobrança da taxa de esgoto, que também está baseada no consumo. O estudo concluiu que um jardim de 500 m², com uma lâmina de irrigação de 5 mm/dia teria um consumo de 50 m<sup>3</sup>/mês representando um valor de R\$ 122,54 em Uberlândia e de R\$ 587,36 em São Paulo.

## **4. MATERIAL E MÉTODOS**

### **4.1. Local de estudo**

O estudo foi conduzido em uma área de jardim residencial com 2.500 m<sup>2</sup> no município de Gravatá – PE, cujas coordenadas são: 8° 12′ 35″ de latitude, 35° 34′ 10″ de longitude e altitude média de 477 m. O município de Gravatá localizase na Zona Fisiográfica do Agreste do estado Pernambuco, na região Nordeste do Brasil. O município encontra-se localizado na Microrregião do Vale do Ipojuca, a 87 km da capital.

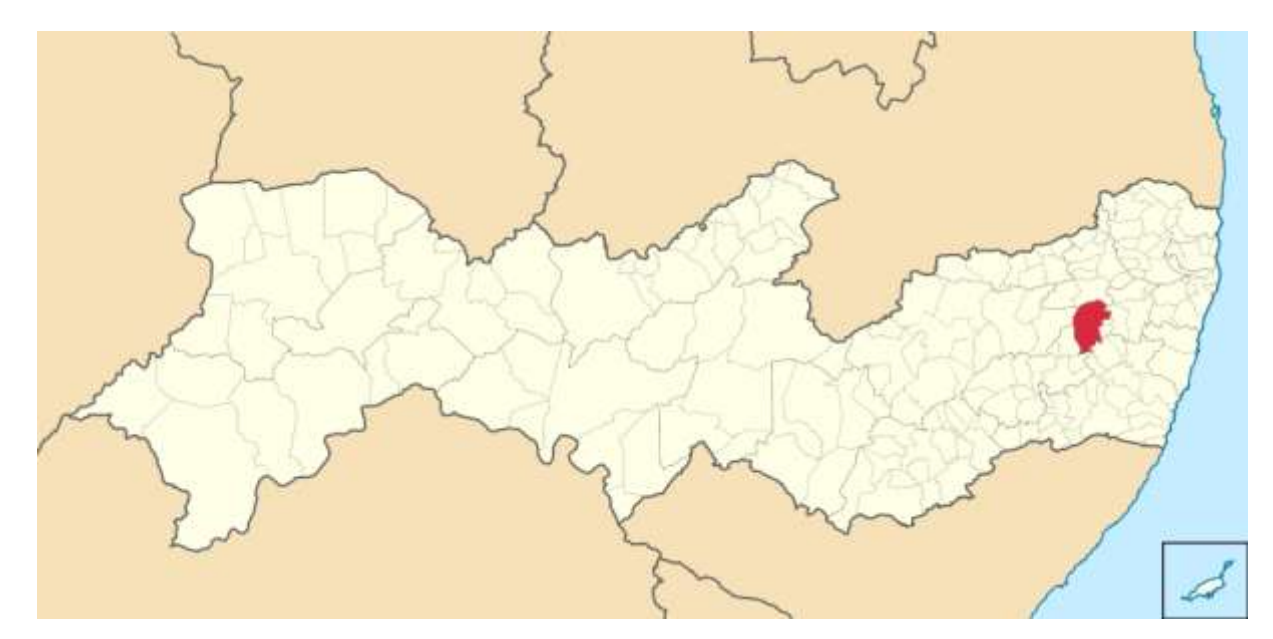

**Figura 4: Mapa do município de Gravatá - PE.**

### <span id="page-22-0"></span>**4.2. Dados hidroclimatológico**

O clima é classificado como Aw segundo Köppen, a temperatura média de Gravatá é de 22,0 °C. A média anual de pluviosidade é de 725 mm. O mês mais seco é novembro, com 15 mm de precipitação, e o de maior precipitação é julho com 108 mm, em média. A evapotranspiração real da cidade de Gravatá é da ordem de 552 mm/ano e a evapotranspiração potencial revela um valor médio de 1.895 mm/ano, com índices maiores nos meses de novembro, dezembro e janeiro. O déficit hídrico anual ocorre em todos os meses acumulando um total anual da ordem de 1.343 mm/ano (Tabela 1).

<span id="page-22-1"></span>Tabela 1: Evapotranspiração Potencial no município de Gravatá

|                                 | <b>JAN</b> | <b>FEV</b> | <b>MAR</b> | ABR | <b>MAI</b>    | $JUN$ $JUL$ $AGO$ |                   |     | $\mathsf{I}\mathsf{SET}$ . | <b>OUT</b> | <b>NOV</b> | <b>DEZ</b> |
|---------------------------------|------------|------------|------------|-----|---------------|-------------------|-------------------|-----|----------------------------|------------|------------|------------|
| <b>ETP</b><br>$F \cup M \cap M$ | 6,5        | 6,07       | 5,7        | 4,9 | $ 3,9\rangle$ | 3,4               | $\vert 3,2 \vert$ | 3,9 | 4,9                        | 6          | 6,6        | 7.5        |

Fonte: MORAIS, 2000.

## **4.3. Estudos básicos**

## **4.3.1. Caracterização do Solo**

O solo no local sofreu mudanças devido aos movimentos de terra necessários para a construção da edificação, sendo necessário o uso de um complemento de solo com características adequadas à necessidade das plantas.

Foi utilizado o substrato vegetal, também chamado de barro de jardim ou terra vegetal. Em geral são compostos de matérias prima mineral, orgânica ou sintética, sendo mais comum o uso de turfa, casca de árvore triturada, serradura e fibra de coco e os materiais de origem mineral incluem vermiculita, perlite e pedra-pomes.

## **4.3.2. Informações Topográficas**

O levantamento topográfico, instrumento técnico indispensável para locações e acompanhamento da obra de irrigação, foi realizada com uso de Estação total, onde foram mapeados pontos notáveis (vias de acesso, edificações, árvores) e características artificiais existentes na área. Posteriormente, foi confeccionada uma carta topográfica com as características do relevo representadas por curvas de nível com espaçamento vertical de 0,50 m. O terreno encontra-se em declive, sendo sua maior cota 520 m, a menor 497,5 m e uma declividade de 25 % (Figura 5).

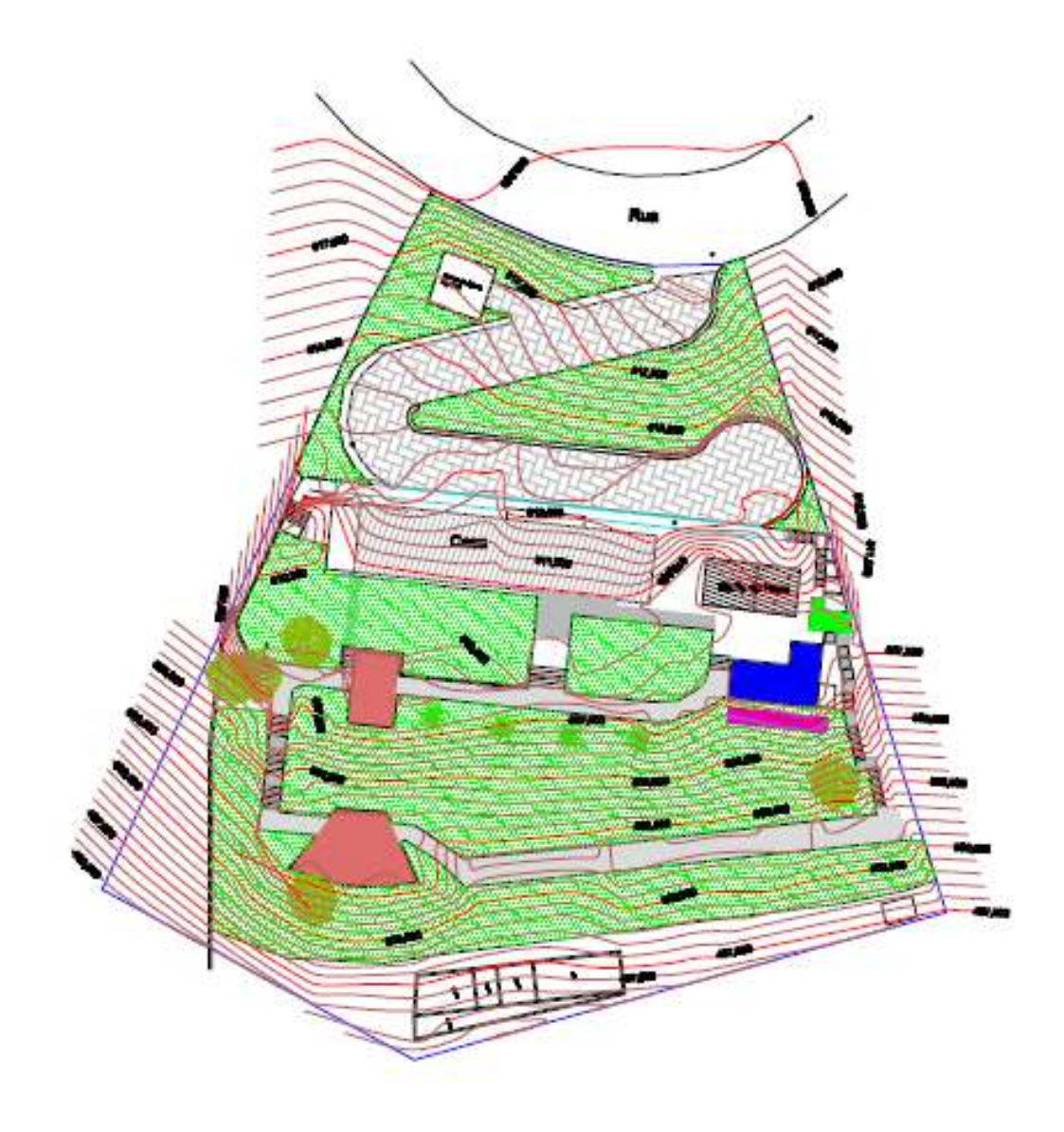

**Figura 5: Planta topográfica do local do projeto**

## <span id="page-24-0"></span>**4.3.3. Fontes de Água e de Energia**

Para este projeto foi utilizado um reservatório com capacidade de 17 m<sup>3</sup>/dia. O local deste reservatório foi indicado na planta paisagística para que os cálculos hidráulicos pudessem ser realizados corretamente. A fonte de energia utilizada para o projeto no é trifásica, fornecida pela concessionária local.

# **4.3.4. Dimensionamento Hidráulico dos Sistemas de Irrigação**

Para a realização do dimensionamento hidráulico do sistema de irrigação selecionou-se no menu de opções do módulo principal do programa RainCAD© que funciona atrelado ao programa AutoCAD©, através de um plug-in. Através do modulo principal do programa é possível desenvolver um banco de dados com os principais equipamentos utilizados no desenvolvimento de projetos de irrigação como emissores (aspersores, gotejadores, borbulhadores, etc), tubulações e válvulas (Figura.6)

| Autodash AutoCAD 2014 Drawing Lakig | <b>Contract of State Contract Contract Contract</b> | $\rightarrow$ |
|-------------------------------------|-----------------------------------------------------|---------------|
|                                     |                                                     | $-80$         |
|                                     |                                                     |               |
| <b>NATURAL ANALYSIS</b>             |                                                     |               |
| laws \$1.7 Laws \$1.7               | 3.87                                                |               |

<span id="page-25-0"></span>**Figura 6: Tela principal do programa Rain CAD com caixas de ferramentas em destaque**

O programa RainCAD©, através das caixas de seleção de opções, permite setorizar as áreas irrigadas, realizar os cálculos hidráulicos e dimensionar o sistema de irrigação. Uma desvantagem do referido programa são os poucos recursos oferecidos no auxílio dos cálculos hidráulicos de sistema de irrigação localizada, especificamente, os de irrigação por gotejamento. O RainCAD© fornece uma listagem de materiais com os equipamentos cadastrados em seu banco de dados, facilitando o processo de elaboração de orçamento de um projeto.

#### **4.3.4.1. Gotejamento Enterrado**

Para o dimensionamento do sistema de gotejamento enterrado foi escolhido o tubo gotejador XF-SDI, com diâmetro de 17 mm, vazão de 2,3 l/h e 30,48 cm de espaçamento entre emissores. A Figura 7 mostra a caixa de seleção de opções, onde foi selecionado o comando *Boundary Line*, para criar um contorno nas

áreas que deverão ser irrigadas com o tubo gotejador e a distribuição das linhas gotejadoras dentro da área.

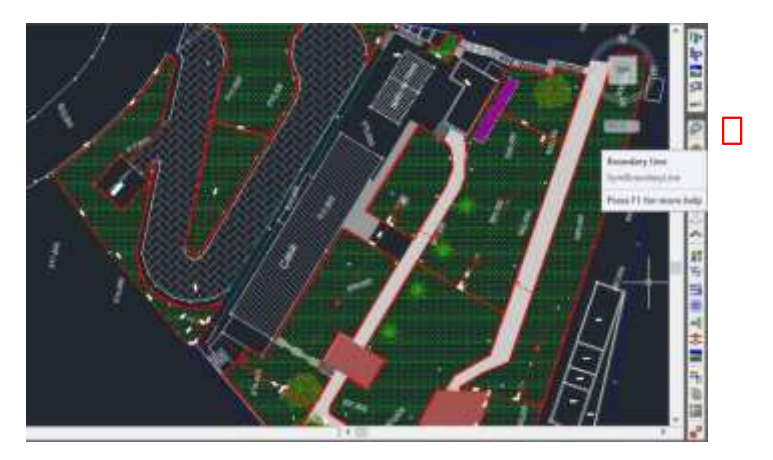

**Figura 7: Caixa de seleção do comando Boundary Line**

<span id="page-26-0"></span>Após todas as áreas terem sido devidamente contornadas, iniciou-se a distribuição dos gotejadores com o espaçamento de 0,40 m entre linhas. Para o melhor contorno selecionado foram inseridos os gotejadores e o sentido das linhas de gotejamento, fazendo-se uso do comando de distribuição automática (Figura 8).

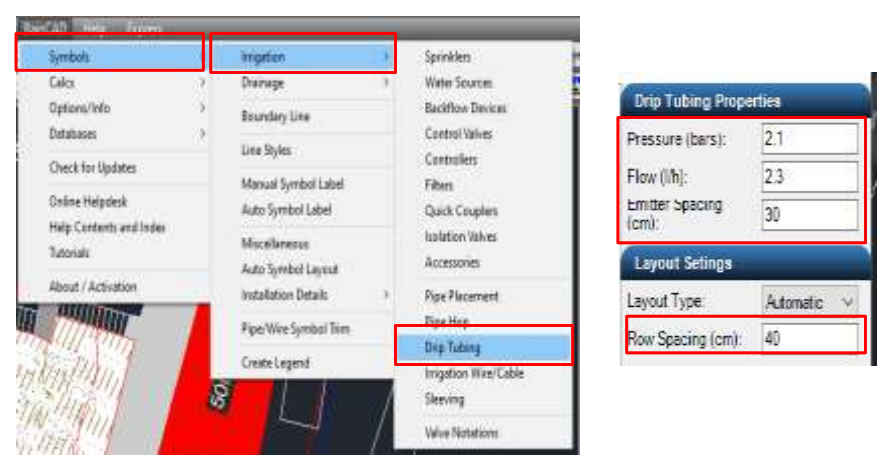

**Figura 8: Figura 8 - Caixa de seleção do comando distribuição automática**

Arranjadas e distribuídas as linhas de gotejamento, utilizou-se o comando *Total Flow* para o cálculo da vazão total. De acordo com a vazão total foram dimensionados os números de setores do projeto e, consequentemente, o número de válvulas responsáveis por cada setor. Neste projeto utilizou-se a válvula 100 DVF com as características técnicas de pressão de trabalho de 35

m.c.a e vazão de 7 m<sup>3</sup>/h. Sendo a vazão total do projeto de 45,19 m<sup>3</sup>/h e, de acordo com as características da válvula 100 DVF, forma dimensionadas sete válvulas com uma vazão média de 6,45 m<sup>3</sup>/h (Figura 9).

| Calcs:                                     | <b>Imigation</b>        | <b>Total Flow</b>                                       | <b>Sprinkler Categories</b> |                           |                   |
|--------------------------------------------|-------------------------|---------------------------------------------------------|-----------------------------|---------------------------|-------------------|
| Options/Info<br>Databases                  | Material/Estimate       | lotal Volume<br>Drip Tubing Calculations                | Category                    | Flow Im <sup>*</sup> 3/h) | Recommende        |
| Check for Updates                          | Angle/Distance:<br>Area | Water Source/Zone Assignment                            | Turf Rotors<br>Shrub Rotors |                           | N/A<br>N/A        |
| Online Helpdesk<br>Help Contents and Index | ダ                       | Controller/Station Assignments<br>Automatic Pipe Sizing | Bubblers<br>Low Volume      |                           | N/A<br>N/A<br>N/A |
| Tutorials                                  |                         | Symbol Elevation Adjustment                             | Golf                        |                           |                   |
| About / Activation                         | ÷.                      | Hydraulics                                              | Drip Tubing                 | 45.19                     |                   |
| Ш                                          | 000                     | <b>Distribution</b><br>Inicale                          | Zone Recommendation         |                           |                   |

<span id="page-27-0"></span>**Figura 9: Caixa de seleção do comando Total Flow**

A setorização das áreas foi realizada manualmente, agrupando-se as áreas irrigadas até que a vazão do setor fosse atingida. Para diferenciar cada setor hidráulico foram hachureadas em cores diferentes as áreas correspondentes aos respectivos setores.

Após a setorização das áreas forma dimensionadas as tubulações. Para tanto, foi utilizado o programa NaanCat, com o qual foram realizados os cálculos da perda de carga de todas as tubulações, tendo como base a equação de Hazen-Wiliams (Equação 1). Este procedimento foi realizado para o cálculo das perdas de carga nos tubos gotejadores, nas linhas laterais e na linha principal (Figura 10).

$$
Hf = 10,65 \cdot L \cdot \frac{Q^{1,85}}{C^{1,85} \cdot D^{4,87}} \tag{1}
$$

- Hf: Perda de carga na tubulação;
- D: Diâmetro da tubulação;
- C: Coeficiente que depende da natureza das paredes

Q: Vazão

De acordo com a Equação 3, o tempo de irrigação para o sistema foi definido pela razão entre a necessidade diária de irrigação NI (mm/dia) e a intensidade de precipitação dos emissores Tp (mm/h). Desse modo para a necessidade de irrigação diária do projeto sendo 6,5 mm/dia e a intensidade precipitação dos emissores de 17,25 mm/h, calculou-se o tempo de irrigação e adotou-se o valor de 25 minutos (equação 2).

$$
T = \frac{IR \cdot 60}{Tp} \tag{2}
$$

IR: Necessidade de irrigação (7,0 mm/dia) Tp: Precipitação real (17,25 mm/h)

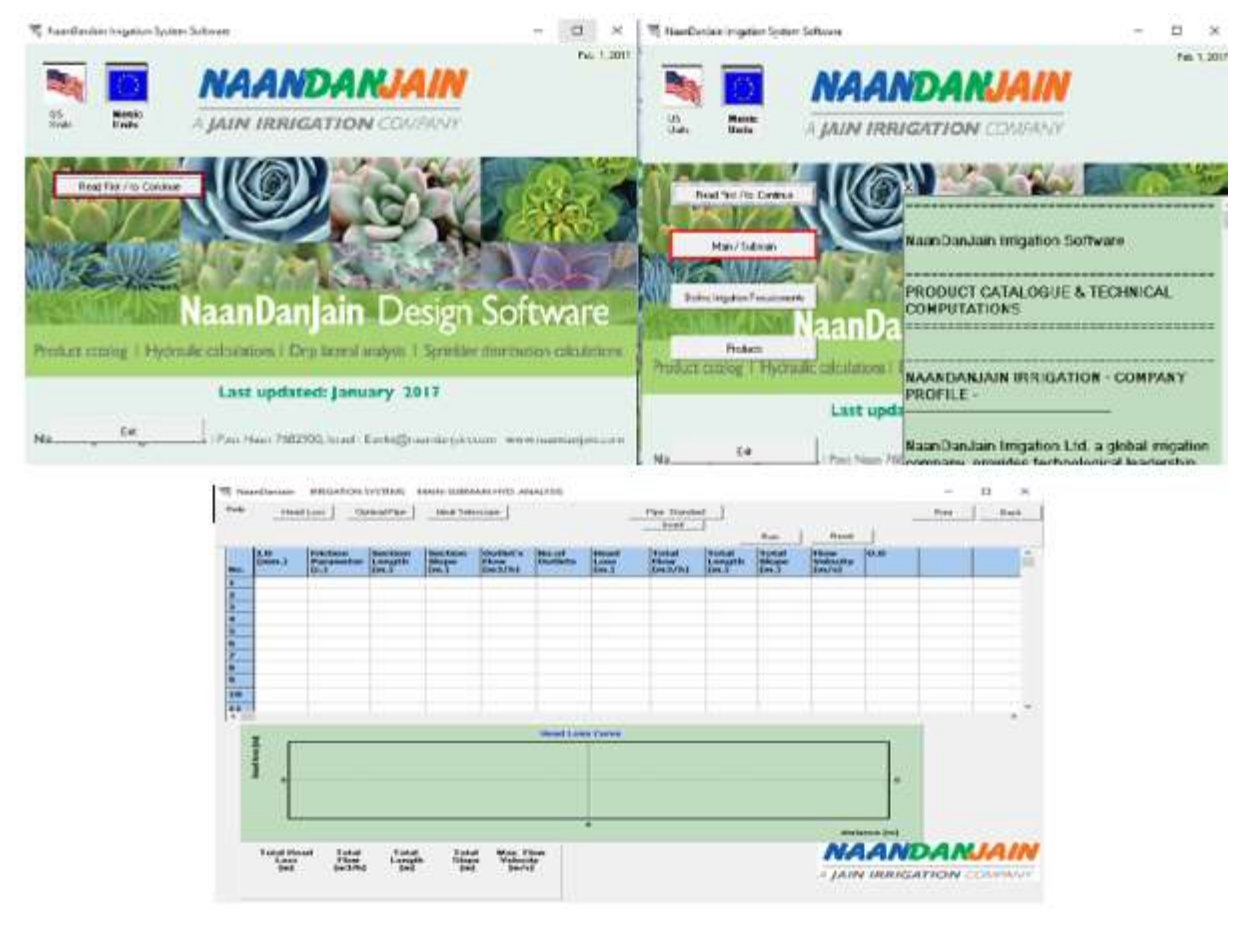

**Figura 10: Interface do software NaanCat**

<span id="page-28-0"></span>Calculadas as perdas de carga nos tubos gotejadores, nas linhas laterais e na linha principal, os valores foram inseridos em uma planilha do Excel© e determinadas a altura manométrica e da vazão máxima do sistema. De posse

da pressão total e da vazão máxima foi dimensionado a unidade de recalque do sistema.

Depois de toda a malha hidráulica dimensionada, utilizou-se o comando "*Material/Estimate*" para gerar a lista de materiais a ser utilizada no projeto. Foram acrescentados a lista outros materiais como a parte elétrica, as conexões e outros materiais necessários para a montagem do projeto. Depois de completa, a lista é precificada e orçamento está pronto para ser enviado ao cliente.

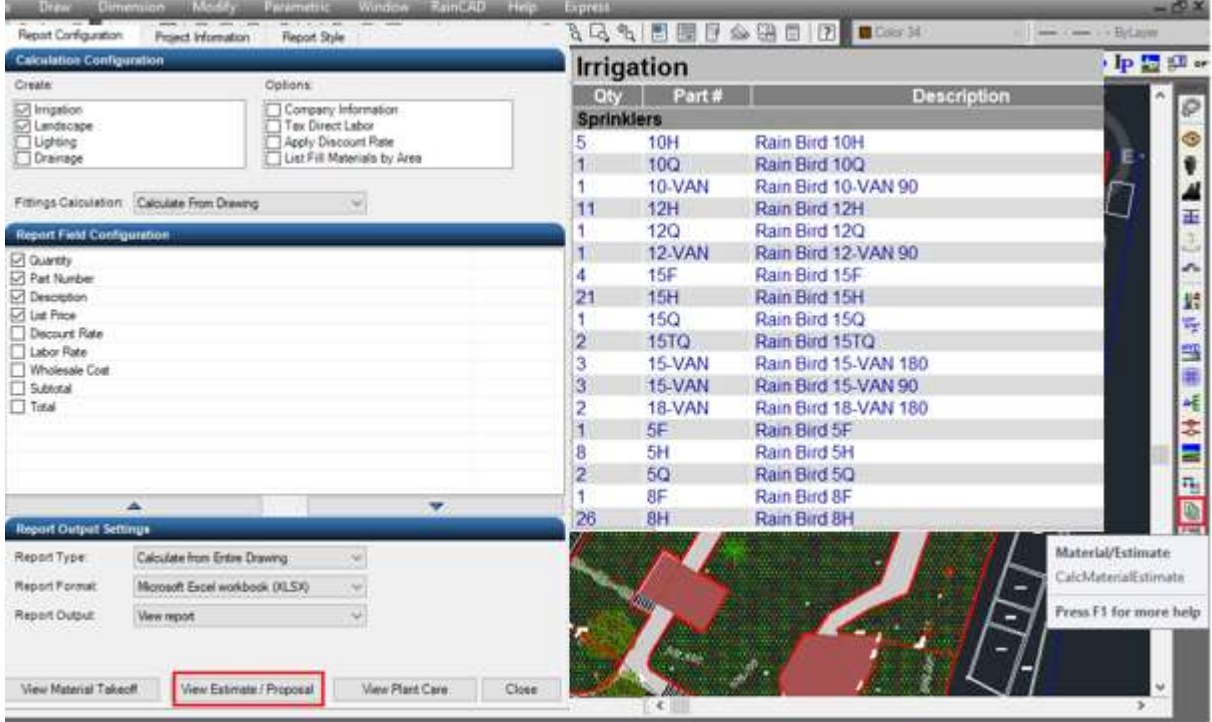

**Figura 11: Elaboração de listagem de materiais através do comando Material/Estimate**

#### **4.3.4.2. Aspersão Escamoteável**

Para o dimensionamento do sistema de aspersão escamoteável foi escolhido o aspersor spray com bocais variáveis de acordo a área do projeto e o tipo de planta. Algumas outras regras foram obedecidas como irrigar uma área, sem excesso ou falta de água utilizando o mínimo de aspersores possível, evitar molhar áreas de circulação de pessoas e de construções e respeito à compatibilidade de setores, para que aspersores com precipitações diferentes não estejam alocadas no mesmo setor (TREMPER, 2015).

A Figura 11 mostra a caixa de seleção de opções, onde foi selecionado o comando "*Sprinklers"*, para abrir o bando de dados de aspersores e iniciar a escolha dos bocais.

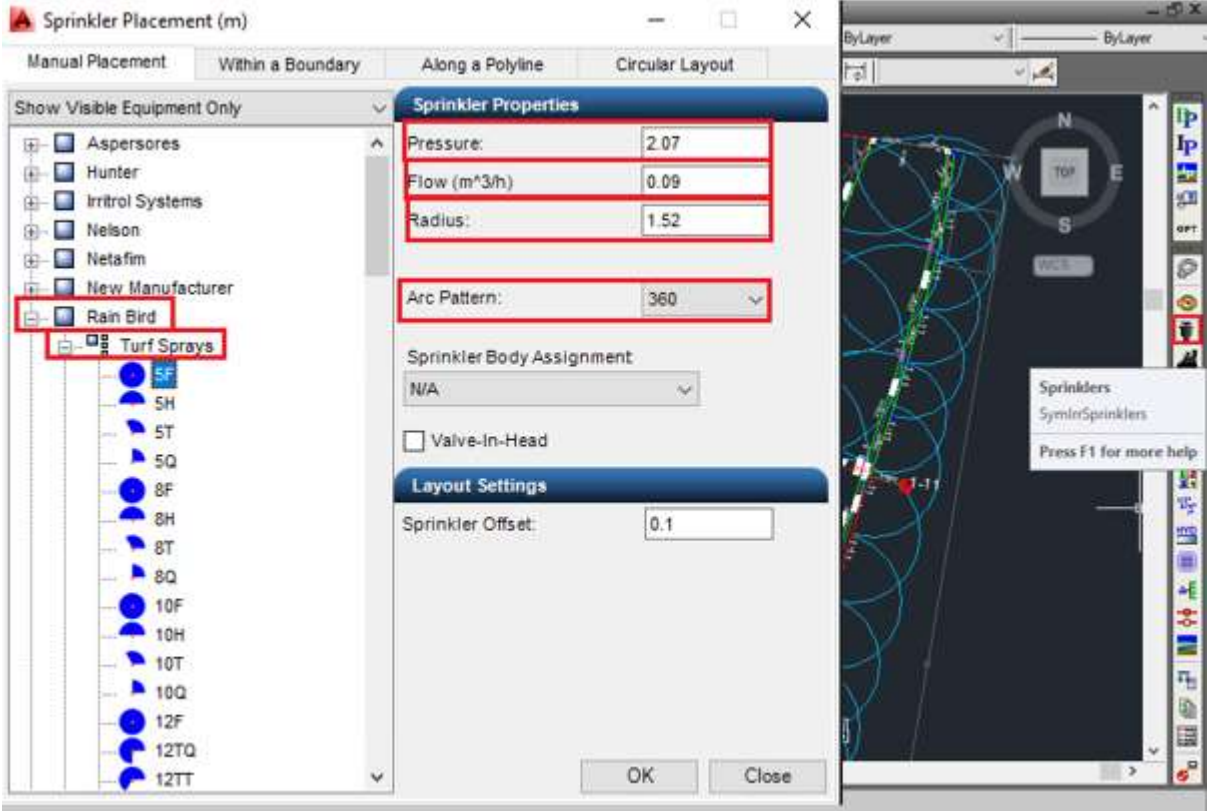

<span id="page-30-0"></span>**Figura 12:Comando "Boundary Line" do Plug-in RainCAD**

Após finalizar a distribuição dos aspersores na planta, a vazão total do projeto foi de 68,12 m<sup>3</sup>/h, calculada através do recurso "Total Flow" oferecido pelo Rain Cad.

| RainCAD<br><b>Help</b><br><b>Express</b>                          |                |                               |                                                                                                    |                                       | Total Flow (m)                                                           |                 |           |
|-------------------------------------------------------------------|----------------|-------------------------------|----------------------------------------------------------------------------------------------------|---------------------------------------|--------------------------------------------------------------------------|-----------------|-----------|
| Symbols                                                           |                | @ ■   ? ▌ □ ByLayer<br>闇<br>չ |                                                                                                    | ByLayer<br>$\checkmark$               | <b>Sprinkler Categories</b>                                              |                 |           |
| <b>Calcs</b>                                                      |                | Irrigation                    |                                                                                                    | <b>Total Flow</b>                     | Category                                                                 | Flow $(m^23/h)$ | Recommend |
| Options/Info                                                      |                | Material/Estimate             |                                                                                                    | <b>Total Volume</b>                   | Turf Sprays                                                              | 68.12           | N/A       |
| <b>Databases</b>                                                  |                |                               |                                                                                                    | <b>Drip Tubing Calculations</b>       | Shrub Sprays                                                             | $\mathbf{0}$    | N/A       |
|                                                                   | Angle/Distance |                               |                                                                                                    |                                       | <b>Shrub Risers</b>                                                      | $\mathbf{0}$    | N/A       |
| <b>Check for Updates</b>                                          |                | Area                          |                                                                                                    | Water Source/Zone Assignment          | <b>Turf Rotors</b>                                                       | 0               | N/A       |
| <b>Online Helpdesk</b>                                            |                |                               |                                                                                                    | <b>Controller/Station Assignments</b> | <b>Shrub Rotors</b>                                                      | 0               | N/A       |
|                                                                   |                |                               |                                                                                                    |                                       | <b>Bubblers</b>                                                          |                 | N/A       |
| Help Contents and Index<br><b>Tutorials</b><br>About / Activation |                |                               | <b>Automatic Pipe Sizing</b><br><b>Symbol Elevation Adjustment</b><br><b>Hydraulics</b><br>Distribution |                                       | 1.111<br>$\cdots$<br>$\sim$                                              |                 |           |
|                                                                   |                |                               |                                                                                                    |                                       | <b>Zone Recommendation</b>                                               |                 |           |
|                                                                   |                |                               |                                                                                                    |                                       | Total flow for all sprinklers =<br>Recommended minimum number of zones = |                 |           |
|                                                                   |                |                               |                                                                                                    | <b>Irricalc</b>                       |                                                                          |                 |           |

<span id="page-30-1"></span>**Figura 13: Comando "Total Flow" do Plug-in RainCAD**

Após o cálculo da vazão total do projeto, iniciou-se a divisão deste em setores de aproximadamente 6 m<sup>3</sup>/h, de forma que pudesse ser utilizada a válvula da Rain Bird 100 DVF, comumente adotada em projetos de irrigação domésticos. A setorização foi realizada através da função "

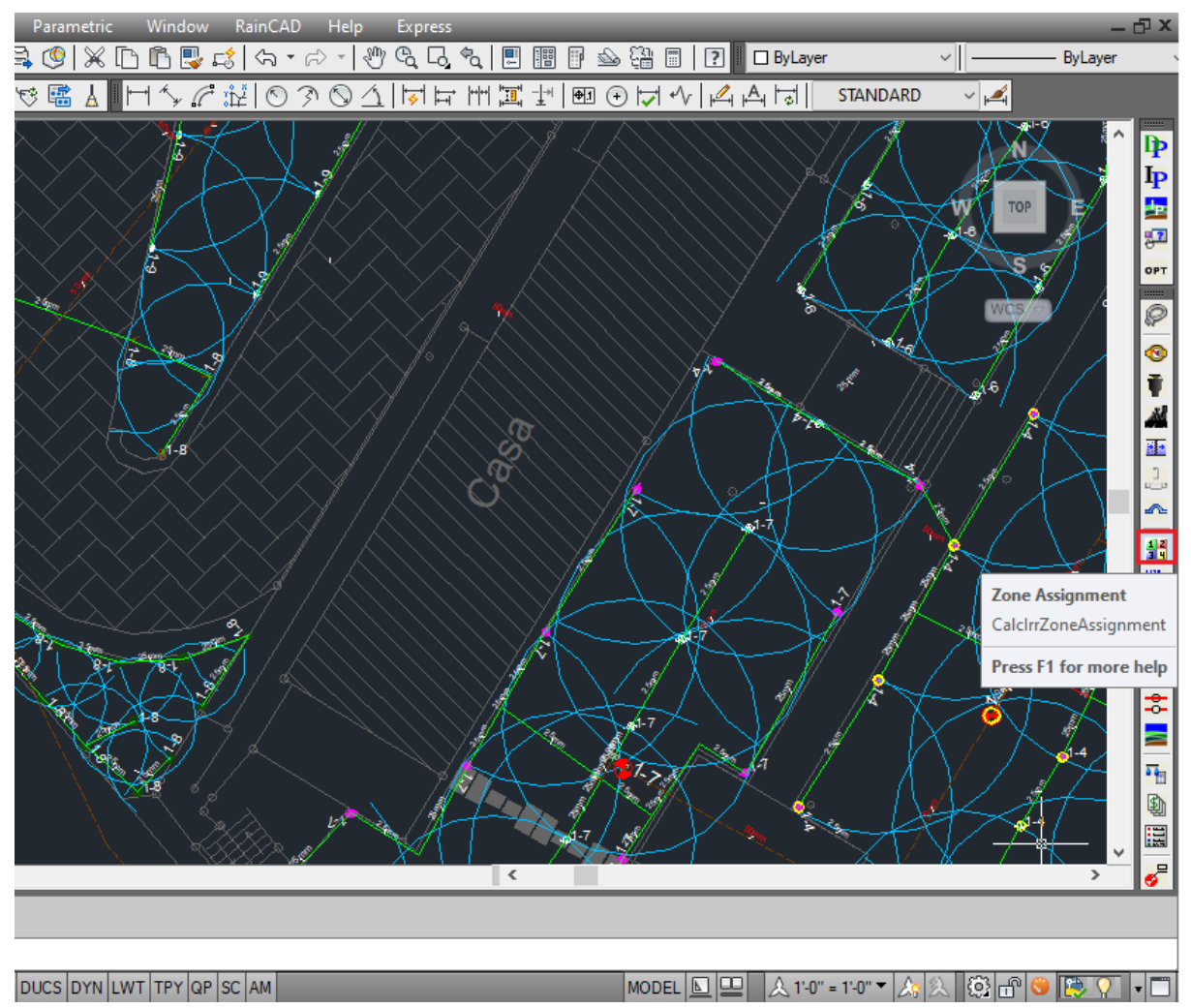

<span id="page-31-0"></span>**Figura 14: Comando "Zone Assignment" do Plug in Rain Cad**

Após a janela das funções ter sido aberta, escolheu-se o setor nos quais os aspersores deveriam estar, iniciou-se a inclusão se aspersores no mesmo através da seleção de aspersor, ou grupo de aspersores, seguidas da seleção do botão " Apply". À medida que os aspersores foram inseridos, o valor da vazão do setor foi aumentando que chegasse em valores próximas a 6 m $3/h$ . Quando este valor era atingido, selecionava-se o próximo setor. O procedimento para setorização das válvulas responsáveis pelos setores ocorreu da mesma forma.

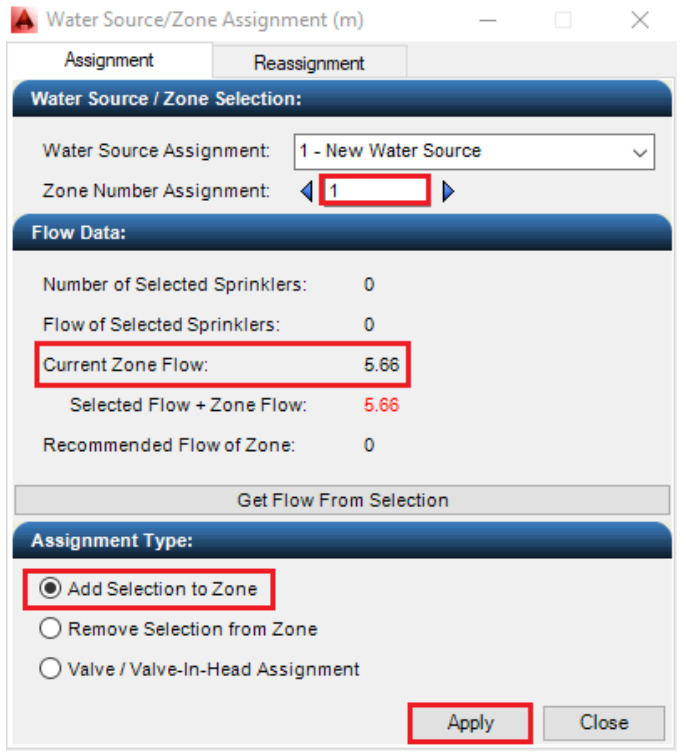

<span id="page-32-0"></span>**Figura 15: Aba para setorização de aspersores e válvulas**

Após a setorização ter sido concluída, foi iniciada a passagem das tubulações nos setores através da função "*Pipe Placement*". Através dessa função foi determinado o tipo da tubulação (lateral), o material (PVC) e o caminho por onde a tubulação deveria passar. Esta tubulação deverá respeitar o limite entre setores e estar devidamente ligada à aspersores e válvulas.

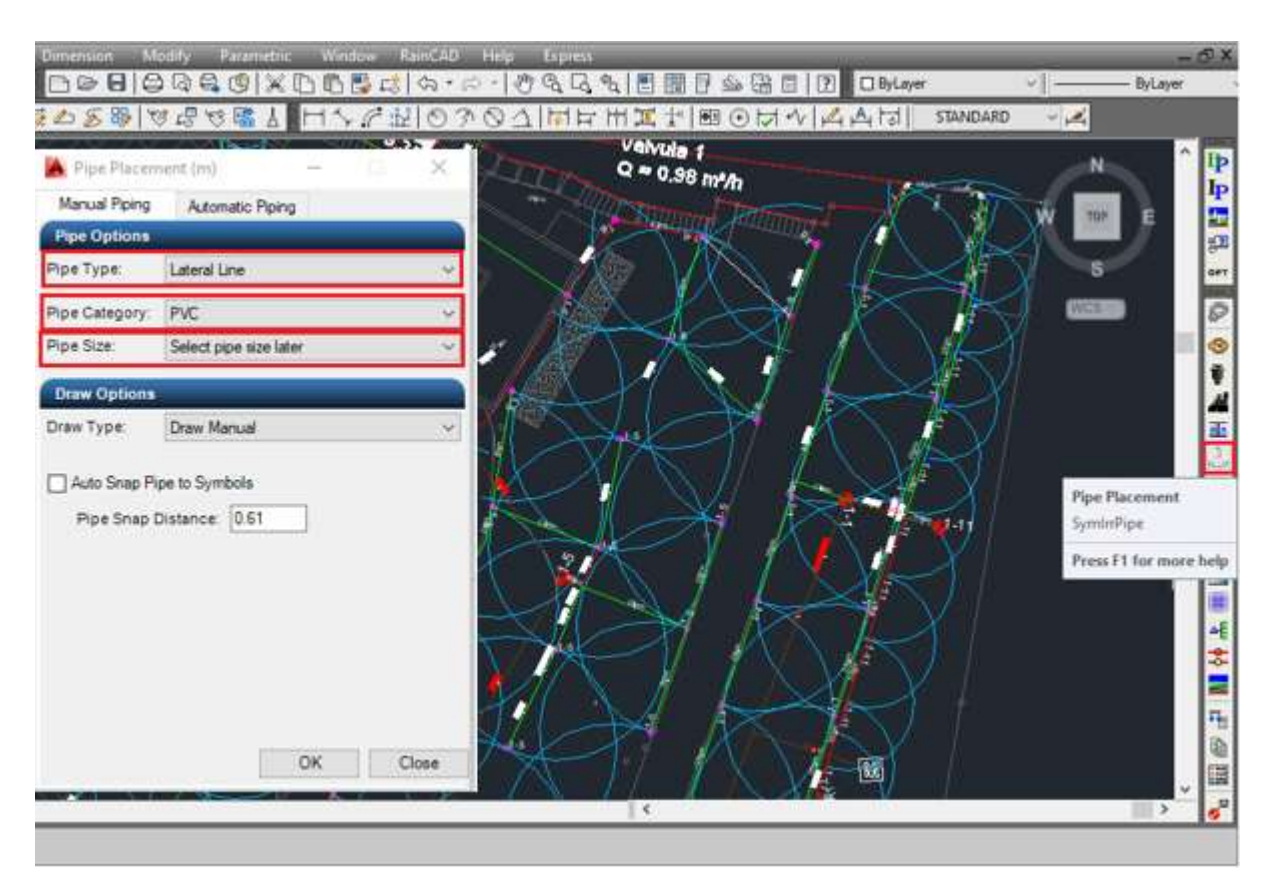

<span id="page-33-0"></span>**Figura 16:Figura 16:Procedimento de criação da tubulação dos setores através do comando "Pipe Placement" no Plug in Rain Cad**

Após finalizar a passagem da tubulação, as válvulas do projeto foram inseridas e setorizadas, de acordo com o processo já mencionado de setorização.

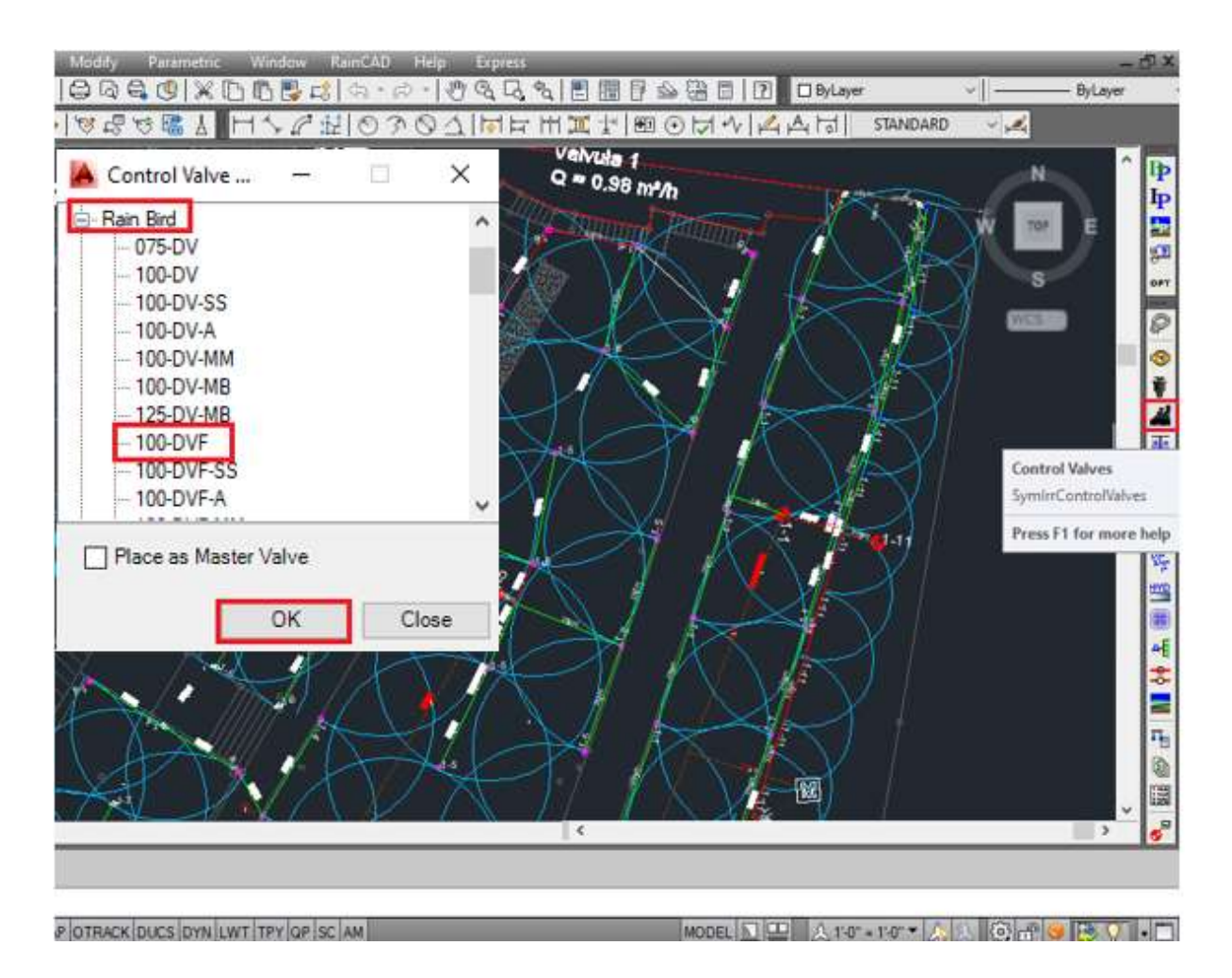

#### <span id="page-34-0"></span>**Figura 17: Comando "Control Valves" do Plug in Rain Cad**

Depois de finalizar todos os setores, iniciaram-se os cálculos hidráulicos da tubulação lateral, através do comando "Auto Pipe Sizing". Para o dimensionamento dos setores, a velocidade máxima adotada foi de 3 m/s.

Para iniciar os cálculos selecionou-se a função "All Zones" e o programa iniciou o dimensionamento automático das tubulações. Como não encontrou nenhum erro, como aspersores não conectados ou cruzamento de setores, o programa sinalizou o diâmetro adequado para as tubulações, mostrando cada diâmetro em uma cor, assim como uma legenda contendo o diâmetro da tubulação.

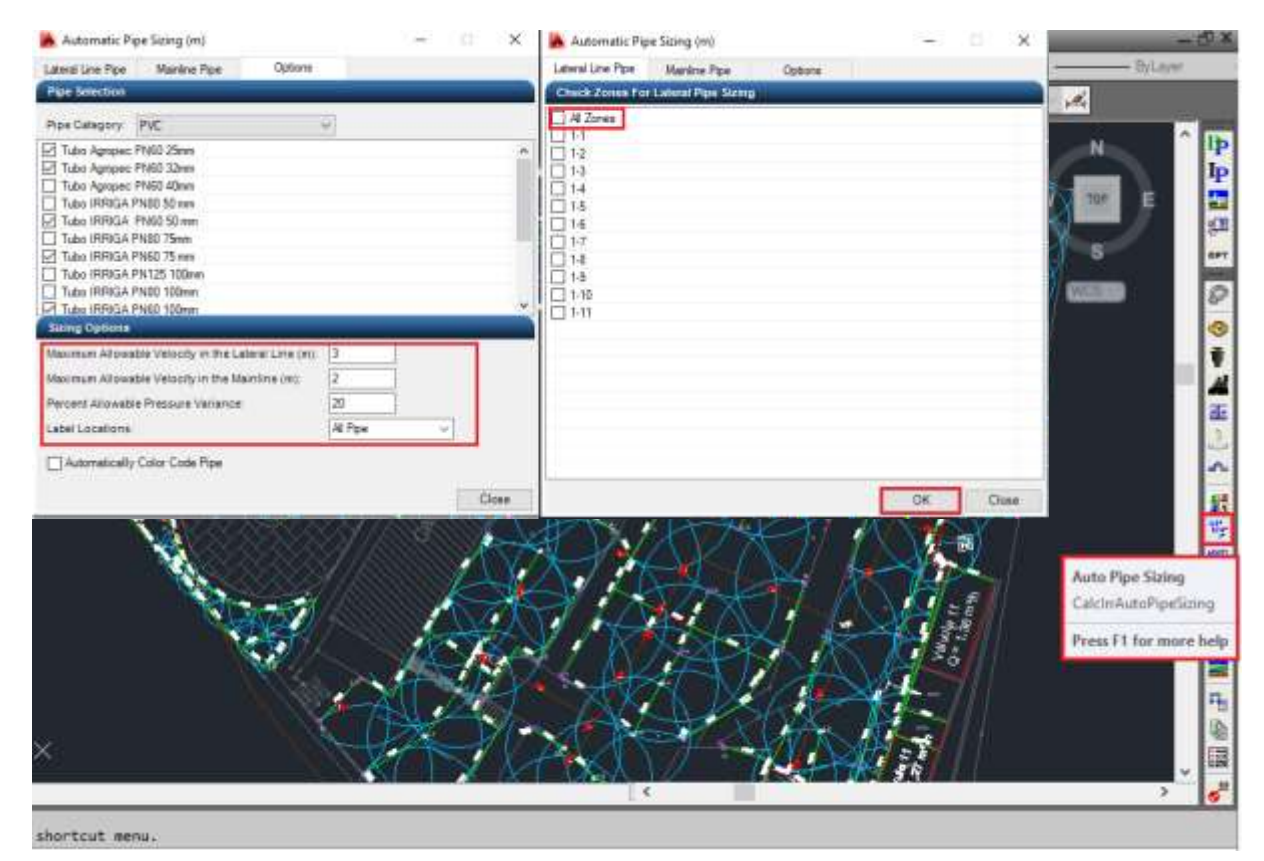

**Figura 18:Dimensionamento da tubulação dos setores através do comando "Pipe Placement"**

Após o dimensionamento das laterais ter sido finalizado, foi iniciada a seleção dos locais por onde a linha principal passaria, através da ferramenta "Pipe Placement". Selecionou-se a opção "Mainline". A linha principal uniu o conjunto motobomba às válvulas e seguiram o menor percurso possível, visando menor necessidade de escavação.

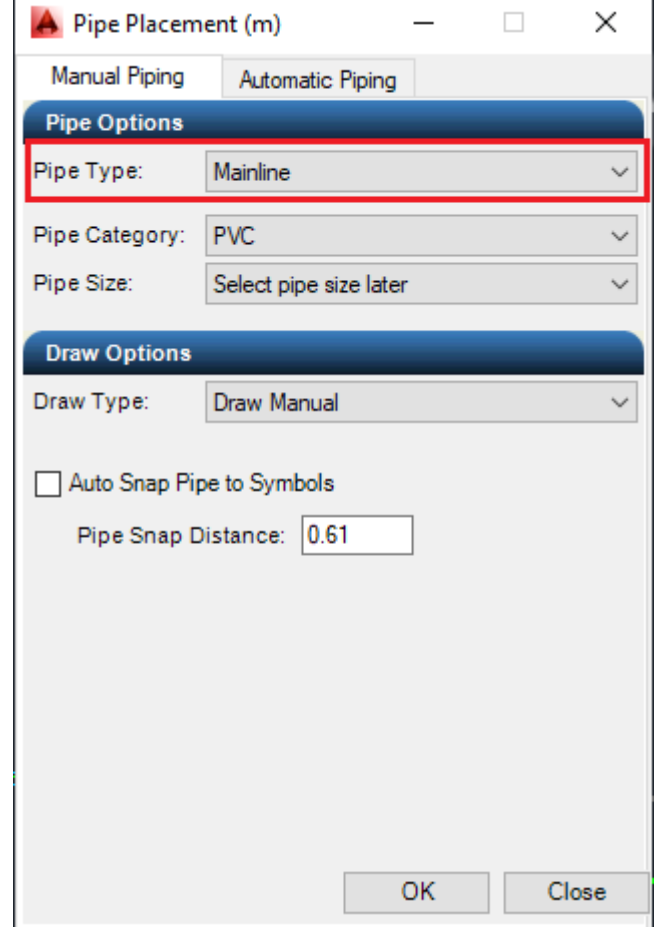

<span id="page-36-0"></span>**Figura 19: Procedimento de criação da tubulação principais através do comando "Pipe Placement" no Plug in Rain Cad**

Após ter sido sinalizado o local por onde a linha principal passaria, iniciaram-se os cálculos hidráulicos desta. Foi utilizado o comando "Auto Pipe Sizing" com o critério de velocidade definido em 2 m/s. Foi selecionada a aba "Mainline Pipe" e iniciados os cálculos hidráulicos da linha principal.

Após a finalização dos cálculos, como não foi encontrado nenhum erro de conexão, o programa exibiu as tubulações dimensionadas com cores respectivas para cada diâmetro, assim como a legenda sinalizando o diâmetro da tubulação.

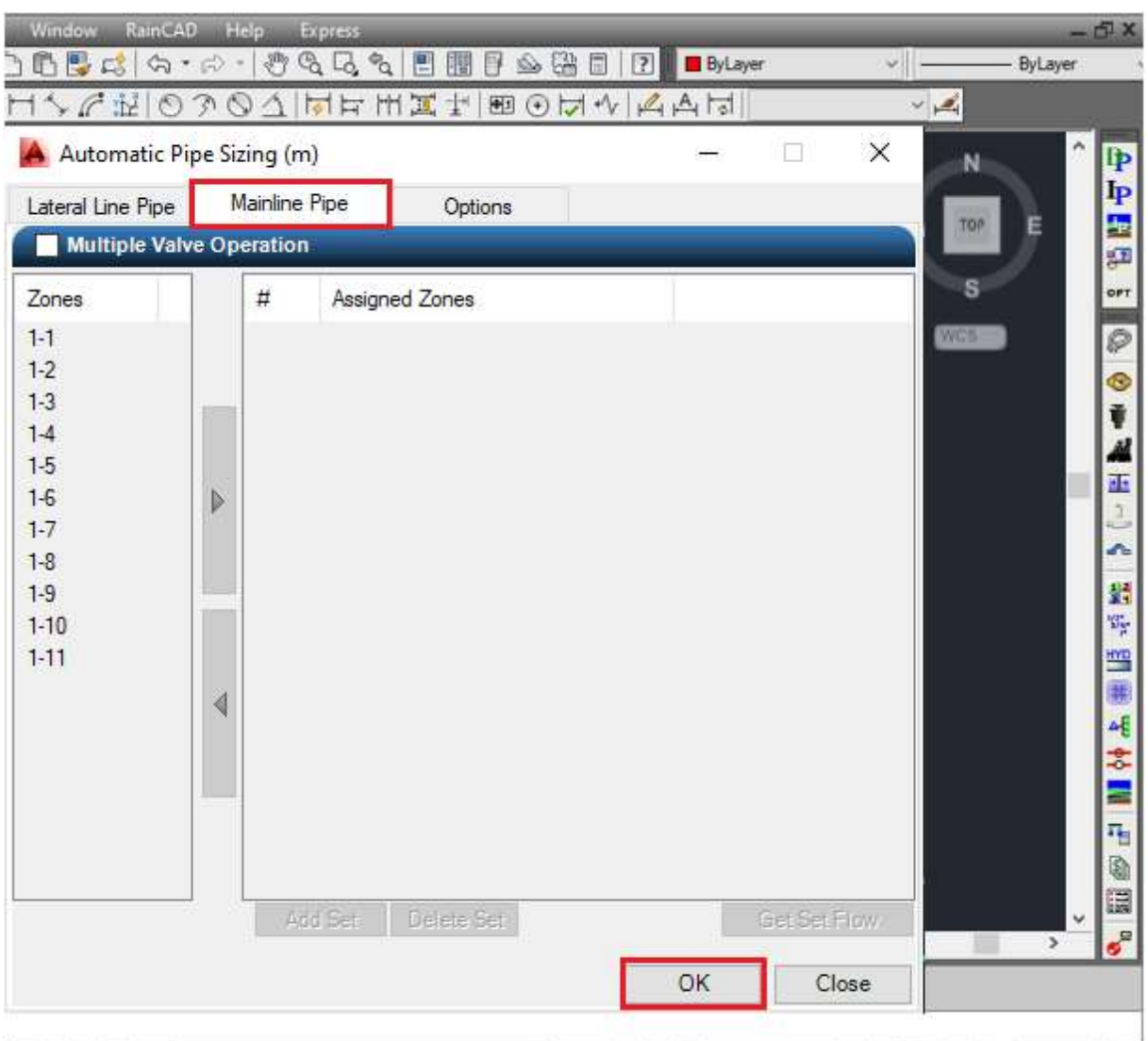

<span id="page-37-0"></span>**Figura 20:Dimensionamento da tubulação principal através do comando "Pipe Sizing" no Pulg in Rain Cad**

Após a finalização do dimensionamento hidráulico das tubulações laterais e principais, iniciou-se o cálculo das perdas de carga nas linhas para a determinação do setor crítico, para o qual será dimensionado o conjunto motobomba. As perdas de carga nos setores, na linha principal e nas válvulas foram calculadas através do comando "Hydraulics", e com base nos dados dos produtos cadastrados no banco de dados do programa.

Ao abrir a aba do comando "Hydraulics" e selecionar o setor desejado, o programa exibiu um quadro com os valores das perdas de carga citadas acima.

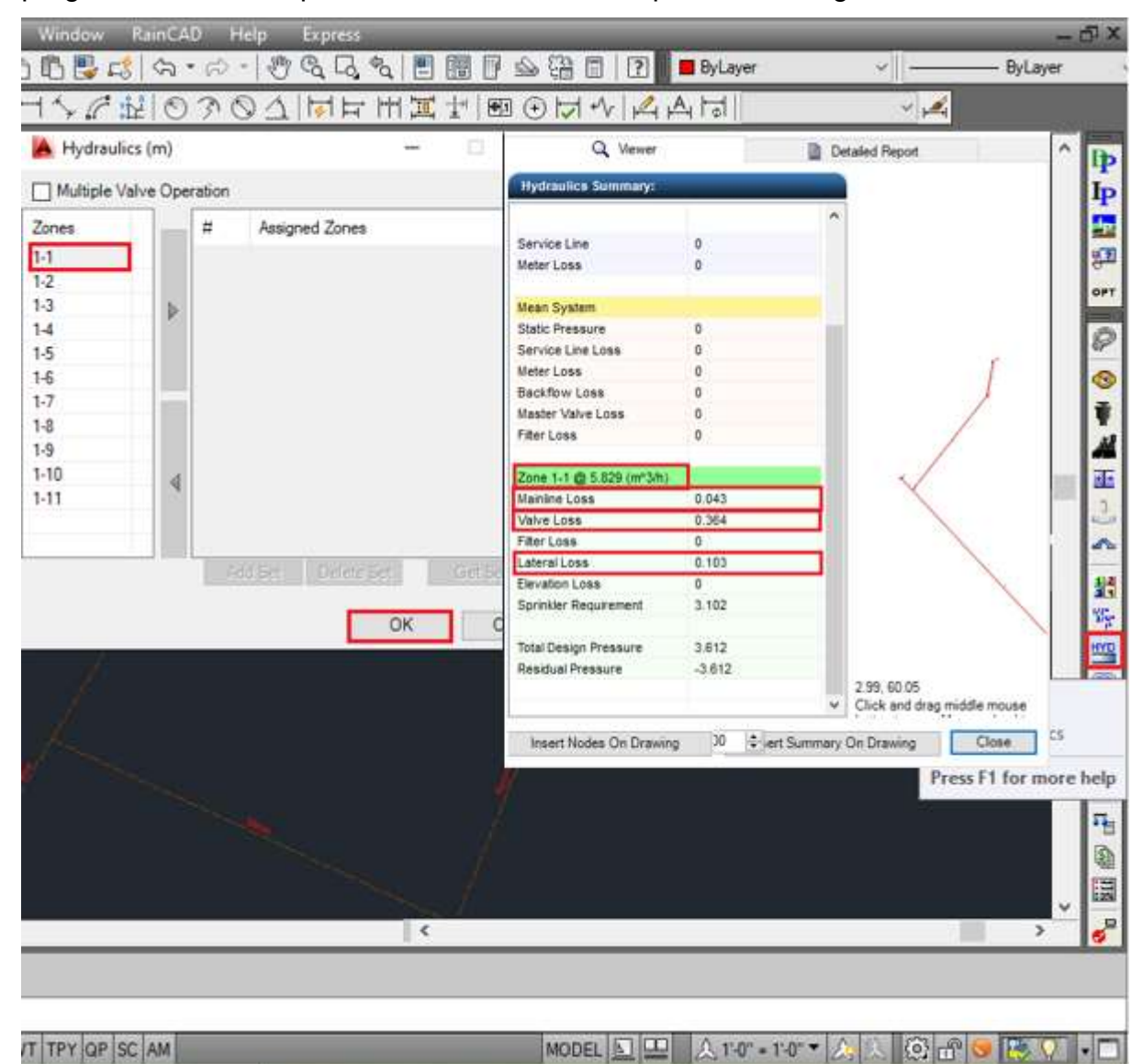

**Figura 21:Dimensionamento dar perdas de carga através do comando "Hydraulics" no Pulg in Rain Cad**

<span id="page-38-0"></span>As perdas de carga e a vazão exibidas foram plotada em uma planilha em Excel para facilitar o cálculo da pressão total do sistema. Nesta mesma planilha também são inseridos o tipo do emissor (spray, rotativo, gotejador), a pressão de serviço do emissor, o desnível dentro do setor e da válvula até o sistema de bombeamento e os valores estimados para as percas de carga do sistema de filtragem ( 5 mca), da sucção ( 2 mca) e perdas localizadas ( 5 mca).

| DIMENSIONAMENTO DO SISTEMA                                  |                                               |                            |                          |                    |                      |                      |              |                                   |              |  |  |  |
|-------------------------------------------------------------|-----------------------------------------------|----------------------------|--------------------------|--------------------|----------------------|----------------------|--------------|-----------------------------------|--------------|--|--|--|
| <b>Välivulas</b>                                            | Vazão(m3/h)                                   | Tempo(min)                 | Consumo(m <sup>2</sup> ) | se torização**     | Pre ssão<br>аврегвог | <b>Hf</b> se tor     | <b>DN</b>    | <b>HIT valv</b>                   | <b>PAV</b>   |  |  |  |
|                                                             | 6.20                                          | 28                         | 2.89                     | ROTATIVO           | 31.00                | 1.03                 | 3.00         | 3.50                              | 38,53        |  |  |  |
| 2                                                           | 6.10                                          | 28                         | 2,85                     | ROTATIVO           | 31.00                | 0.50                 | 3,00         | 3,80                              | 38,30        |  |  |  |
| 3                                                           | 6.24                                          | 28                         | 2.91                     | ROTATIVO           | 31.00                | 0.80                 | 3.00         | 3.90                              | 38.70        |  |  |  |
| 4                                                           | 6.03                                          | 28                         | 2.81                     | ROTATIVO           | 31.00                | 1.15                 | 3.00         | 0.38                              | 35,53        |  |  |  |
| 5                                                           | 5.84                                          | 28                         | 2.73                     | ROTATIVO           | 31.00                | 0.40                 | 3.00         | 3.60                              | 38,00        |  |  |  |
| 6                                                           | 6.01                                          | 28                         | 2.81                     | ROTATIVO           | 31.00                | 1.65                 | 3.00         | 0.37                              | 36,02        |  |  |  |
| 7                                                           | 6.20                                          | 28                         | 2.89                     | ROTATIVO           | 31.00                | 0.50                 | 3.00         | 3.85                              | 38,35        |  |  |  |
| 8                                                           | 7.40                                          | 10                         | 1.23                     | SPRAY              | 21.00                | 1.42                 | 3.00         | 1.60                              | 27,02        |  |  |  |
| 9                                                           | 7.83                                          | 10                         | 1,31                     | SPRAY              | 21.00                | 1.63                 | 3.00         | 1.63                              | 27.26        |  |  |  |
| 10                                                          | 7.48                                          | 10                         | 1.25                     | SPRAY              | 21.00                | 1.38                 | 3.00         | 1,55                              | 26,93        |  |  |  |
| 11                                                          | 6.00                                          | 10                         | 1.00                     | SPRAY+ GOTEJAMENTO | 21.00                | 1.38                 | 3.00         | 1.55                              | 26,93        |  |  |  |
| 198<br>23.7<br><b>TOTAL</b>                                 |                                               |                            |                          |                    |                      |                      |              |                                   |              |  |  |  |
|                                                             | <b>Litros</b><br>hora s/dia<br><b>CONSUMO</b> |                            |                          | Lâmina (mm/dia)    |                      | Área (m2)            |              | Volume te orico (m <sup>3</sup> ) |              |  |  |  |
|                                                             |                                               | 3.30                       | 23673,53                 | 6,50               |                      | 2.403.40<br>15622.10 |              |                                   |              |  |  |  |
|                                                             |                                               | <b>ALTURA MANOMET RICA</b> |                          |                    |                      |                      |              |                                   |              |  |  |  |
| <b>PAV</b><br><b>DN</b><br><b>Setor</b><br><b>Hf</b> dutora |                                               |                            |                          |                    |                      |                      |              |                                   |              |  |  |  |
|                                                             |                                               |                            |                          | <b>Hf</b> filtro   |                      | Hf sucção            | Hf loc       | Hman                              | $Q(m^2h)$    |  |  |  |
| ٠                                                           | 38.53                                         | 0.16                       | 5.00                     | 5.0                |                      | 2,0                  | 5.00         | 55,69                             | 6,20         |  |  |  |
| 2                                                           | 38.30                                         | 0.10                       | 5.00                     | 5,0                |                      | 2,0                  | 5,00         | 55,40                             | 6,10         |  |  |  |
| 3                                                           | 38,70                                         | 0,17                       | 8,00                     | 5,0                |                      |                      | 5,00         | 58,87                             | 6,24         |  |  |  |
| 4                                                           | 35.53                                         |                            |                          |                    |                      | 2,0                  |              | 58,33                             |              |  |  |  |
| 5                                                           |                                               | 0,80                       | 10,00                    | 5,0<br>5.0         |                      | 2,0                  | 5,00<br>5.00 |                                   | 6,03         |  |  |  |
| 6                                                           | 38.00<br>36.02                                | 0.90                       | 10.00                    |                    |                      | 2,0                  |              | 60,90                             | 5.84         |  |  |  |
| 7                                                           |                                               | 0,12                       | 11,00                    | 5,0                |                      | 2,0                  | 5,00         | 59,14                             | 6,01         |  |  |  |
|                                                             | 38.35                                         | 1.40                       | 11.00                    | 5,0                |                      | 2,0                  | 5.00         | 62,75                             | 6.20         |  |  |  |
| 8<br>9                                                      | 27.02<br>27.26                                | 3.00<br>2.76               | 18.00<br>18.00           | 5.0<br>5.0         |                      | 2,0                  | 5.00<br>5.00 | 60.02<br>60,02                    | 7,40<br>7.83 |  |  |  |
| 10                                                          | 26.93                                         | 1.38                       | 18,00                    | 5.0                |                      | 2,0<br>2,0           | 5.00         | 58,31                             | 7.48         |  |  |  |

<span id="page-39-0"></span>**Figura 22: Tabelas utilizadas para o dimensionamento hidráulico**

A partir desta tabela foi possível identificar que os valores críticos de vazão e pressão foram 62,75 m.c.a. e 7,83 m<sup>3</sup>/h, para os quais o conjunto motobomba foi dimensionado, resultando na escolha da bomba da fabricante Thebe, modelo P-15/3 F, 4 cv de potência.

Após a determinação dos dados técnicos, levantou-se os materiais utilizados para a elaboração da lista de materiais. Foi utilizado o comando "Material/Estimate".

![](_page_40_Picture_78.jpeg)

<span id="page-40-0"></span>**Figura 23: Elaboração de listagem de materiais através do comando Material/Estimate**

Foram acrescentados a estes materiais listados, conexões, materiais elétricos, sistema de bombeamento e outros itens necessários à montagem. Este materiais foram precificados com base na política comercial da empresa e o orçamento foi entregue para o cliente.

## **5. ATIVIDADES DESENVOLVIDAS**

## **5.1. Projeto de Irrigação Automatizada por Gotejamento**

![](_page_40_Picture_79.jpeg)

<span id="page-40-1"></span>**Tabela 2: Lista de materiais do projeto de irrigação por gotejamento**

![](_page_41_Picture_320.jpeg)

![](_page_42_Picture_174.jpeg)

O custo de implantação do sistema de irrigação automático por aspersão escamoteável foi de R\$ 112.637,39 sendo R\$ 79.696,57 referente às peças que compõem o sistema e R\$ 32.667,83 ao serviço de montagem e instalação do sistema. Levando-se em consideração que a área verde da residência é de 2.500m², o custo de implantação por metro quadrado foi de R\$ 45,05.

<span id="page-42-0"></span>**Tabela 3: Consumo de energia do projeto de irrigação por gotejamento**

| <b>Tarifa</b>              | <b>Preço</b> | <b>Consumo</b> | Valor        |
|----------------------------|--------------|----------------|--------------|
| Consumo Ativo (KWh) - TUSD | 0.31391899   | 193,2894       | R\$<br>60.68 |
| Consumo Ativo (KWh) - TE   | 0,26401893   | 193,2894       | R\$<br>51,03 |

O conjunto motobomba do local, com potência de 3cv e funcionamento de 2,92 horas diárias, deverá gerar um consumo de 6,44 KW/dia, representando um acréscimo de R\$ 111,71 na conta de energia da residência.

O consumo de água estimado para o sistema é de 16,6 m<sup>3</sup>/dia oriundos de poço artesiano já instalado no local, resultando em um acréscimo de 525 m<sup>3</sup> de água ao consumo da residência.

# **5.2. Projeto de Irrigação Automática por Aspersão Escamoteável**

![](_page_42_Picture_175.jpeg)

<span id="page-42-1"></span>**Tabela 4: Lista de materiais do projeto de irrigação por aspersão**

![](_page_43_Picture_334.jpeg)

![](_page_44_Picture_176.jpeg)

O custo de implantação do sistema de irrigação automático por aspersão escamoteável foi de R\$ 48.249,04, sendo R\$ 33.977,22 referente às peças que compõem o sistema e R\$ 14.271,15 ao serviço de montagem e instalação do sistema. Levando-se em consideração que a área verde da residência é de 2.500m², o custo de implantação por metro quadrado foi de R\$ 19,30.

<span id="page-44-0"></span>![](_page_44_Picture_177.jpeg)

![](_page_44_Picture_178.jpeg)

O conjunto motobomba do local, com potência de 4cv e funcionamento de 4 horas diárias, deverá gerar um consumo de 11,77 KW/dia, representando um acréscimo de R\$ 204,04 na conta de energia da residência.

O consumo de água estimado para o sistema é de 24 m<sup>3</sup>/dia oriundos de poço artesiano já instalado no local, resultando em um acréscimo de 525 m<sup>3</sup> de água ao consumo da residência.

## **6. CONCLUSÕES E RECOMENDAÇÕES**

Após a realização do trabalho, foi possível verificar que sistemas de irrigação por gotejamento subterrâneo automáticos ainda possuem custo muito elevados, quando comparados com os sistemas de irrigação por aspersão escamoteável, também automáticos, chegando a 233% do valor de um projeto de aspersão. Também foi possível observar que os sistemas de irrigação por gotejamento possuem maior eficiência de funcionamento. Ao analisarmos apenas a variável energia elétrica, foi possível perceber que este sistema proporcionou uma redução de 55% do consumo.

Ao fazer uma análise comparativa dos dois sistemas, foi possível identificar que, considerando apenas a variável energia elétrica e desconsiderando o aumento nas taxas cobradas pela concessionária de energia local, em 58 anos a eficiência gerada pelo sistema de gotejamento compensaria o seu investimento quando comparada com o sistema de aspersão escamoteável.

Através deste trabalho foi possível concluir que, considerando-se que a validade de um sistema de irrigação para paisagismo seja de aproximadamente 12 anos, este investimento não valeria a pena considerando-se apenas as variáveis econômicas. Recomenda-se que os sistemas de irrigação para paisagismo sejam feitos partir de uma mesclagem entre os dois tipos de irrigação, de forma que o gotejamento seja utilizados apenas no locais onde os aspersores não puderem ser empregados devido a limitações físicas como canteiros muito estreitos, com arbustos muito adensados ou locais onde a aspersão de água possa vir a gerar prejuízos, como no caso dos telhados verdes.

## **7. REFERÊNCIAS BIBLIOGRÁFICAS**

LIMA, J. E. F. W.; FERREIRA, R. S. A.; CHRISTOFIDIS, D. **O uso da irrigacao no Brasil.** Embrapa Cerrados, Brasília, v.1, p. 73-82, 1999.

SÁNCHEZ, L.E. **Avaliação de Impacto Ambiental: Conceitos e Métodos.** São Paulo: Oficinas de Textos, 2008.

SOARES, S.R.A.; MATOS, Z.M.R. e BERNARDES, R.S. **Modelagem do processo de desidratação de lodo anaeróbio em leitos de secagem simulados.** Revista Brasileira de Engenharia Agrícola e Ambiental. 2000. Disponível em: **<**http://www.scielo.br/scielo.php?script=sci\_arttext&pid=S1415- 43662001000200023>. Acesso em:11 Nov. 2015.

OLIVEIRA, R. G. O.; SCUDELARI, A. C. Custo de Implantação e Manutenção de um Telhado Verde para Habitação Popular em Natal/RN/BR. In: CONGRESSO LATINOAMERICANO DE HIDRÁULICA, 28, 2018, Buenos Aires. **Anais** [...]. Buenos Aires: Universidad Católica Argentina, 2018. On-line.

Rain Bird Brasil Ltda. **Programador modular otimizado ESP-Me - Manual de Utilização Avançado.** 2013. Disponível em: [https://www.rainbird.com/sites/default/files/media/documents/2018-](https://www.rainbird.com/sites/default/files/media/documents/2018-02/man_ESP-Me_pt.pdf) [02/man\\_ESP-Me\\_pt.pdf.](https://www.rainbird.com/sites/default/files/media/documents/2018-02/man_ESP-Me_pt.pdf) Acesso em: 10 de Maio de 2020.

Rain Bird Brasil Ltda. **Manual de Válvulas - Catálogo Rain Bird 2006.** 2006. Disponível em: [https://www.rainbird.com.br/upload/manual-valvulas/DV.pdf.](https://www.rainbird.com.br/upload/manual-valvulas/DV.pdf) Acesso em: 12 de Maio de 2020.

Rain Bird Brasil Ltda. **IRRIGAÇÃO POR GOTEJAMENTO ENTERRADO EM PAISAGISMO.** [s.d.]. Disponível em: [https://www.rainbird.com.br/upload/ferramentas-de-trabalho/Artigos/Irrigacao](https://www.rainbird.com.br/upload/ferramentas-de-trabalho/Artigos/Irrigacao-por-gotejamento-enterrado-em-paisagismo.pdf)[por-gotejamento-enterrado-em-paisagismo.pdf.](https://www.rainbird.com.br/upload/ferramentas-de-trabalho/Artigos/Irrigacao-por-gotejamento-enterrado-em-paisagismo.pdf) Acesso em: 15 de Maio de 2020.

Rain Bird Brasil Ltda. **IRRIGAÇÃO AUTOMATIZADA E CRISE DE ÁGUA.** [s.d.]. Disponível em: [https://www.rainbird.com.br/upload/artigos-paisagismo/POR-](https://www.rainbird.com.br/upload/artigos-paisagismo/POR-QUE-IRRIGACAO-AUTOMATIZADA.pdf)[QUE-IRRIGACAO-AUTOMATIZADA.pdf.](https://www.rainbird.com.br/upload/artigos-paisagismo/POR-QUE-IRRIGACAO-AUTOMATIZADA.pdf) Acesso em: 18 de Maio de 2020.

GALVÃO, F; MORAIS, J. T. G. G. **ESTUDO HIDROGEOLÓGICO SUCINTO PARA LOCAÇÃO DE POÇOS NO MUNICÍPIO DE GRAVATÁ/PE.** 1. Afogados: CPRM, 2000. 25 p.

TREMPER, D.C. **Irrigação em Paisagismo.** 2015. 35 f. Trabalho de Conclusão de Curso (Agronomia). – Universidade Federal do Rio Grande do Sul, Porto Alegre.